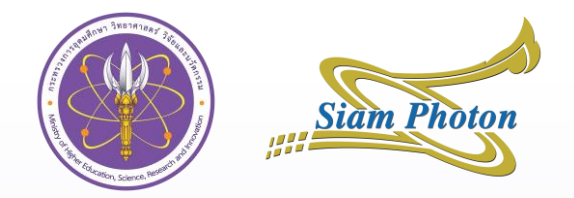

# **IPAC'22 IT Report**

N

Natthawut Suradet – SLRI Represent by Dr. Thakonwat Chanwattana - SLRI

JTM2022 – Tennessee - USA

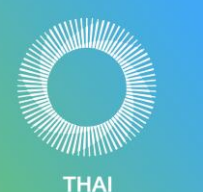

**SYNCHROTRON** 

#### **Outline**

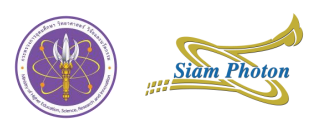

- Hardware components
- **Proceeding office software setup**
- Network
- Venue
- Manpower
- Conclusions

# **Hardware components**

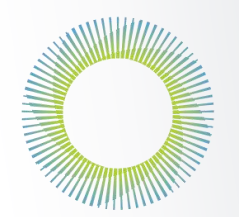

**THAI SYNCHROTRON NATIONAL LAB** 

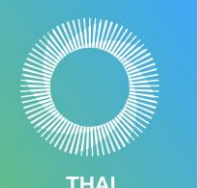

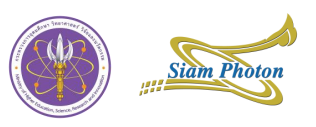

- 28x Windows desktops (2 spares)
- 28x 27" Full HD resolution monitors (2 spares)
- 10x 27" 2k resolution monitors for dual monitor (No spare)
- 5x Windows all-in-one desktop (No spare)
- 4x iMac M1 24" (no larger monitor on Apple store) (1 spares)
- 4x Micro PC for online meeting (2 spares)

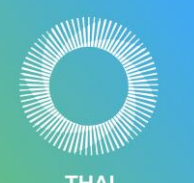

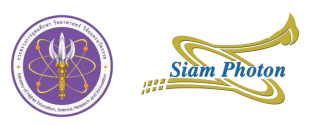

- 2x Canon iR ADVANCE C3530i III color printer
- 1x Canon iR ADVANCE 4551i III monochrome printer
- $\blacksquare$  1x HP inkjet printer
- 7x RaspberryPi 4 (2 spares)
- $\blacksquare$  3x 60" LED TVs with stands
- 4x 16:9 Full HD projectors (Venue)

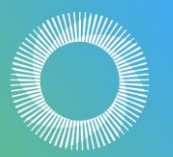

THAI **SYNCHROTRON** NATIONAL LAB

#### **Hardware allocation**

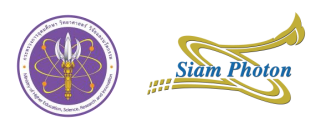

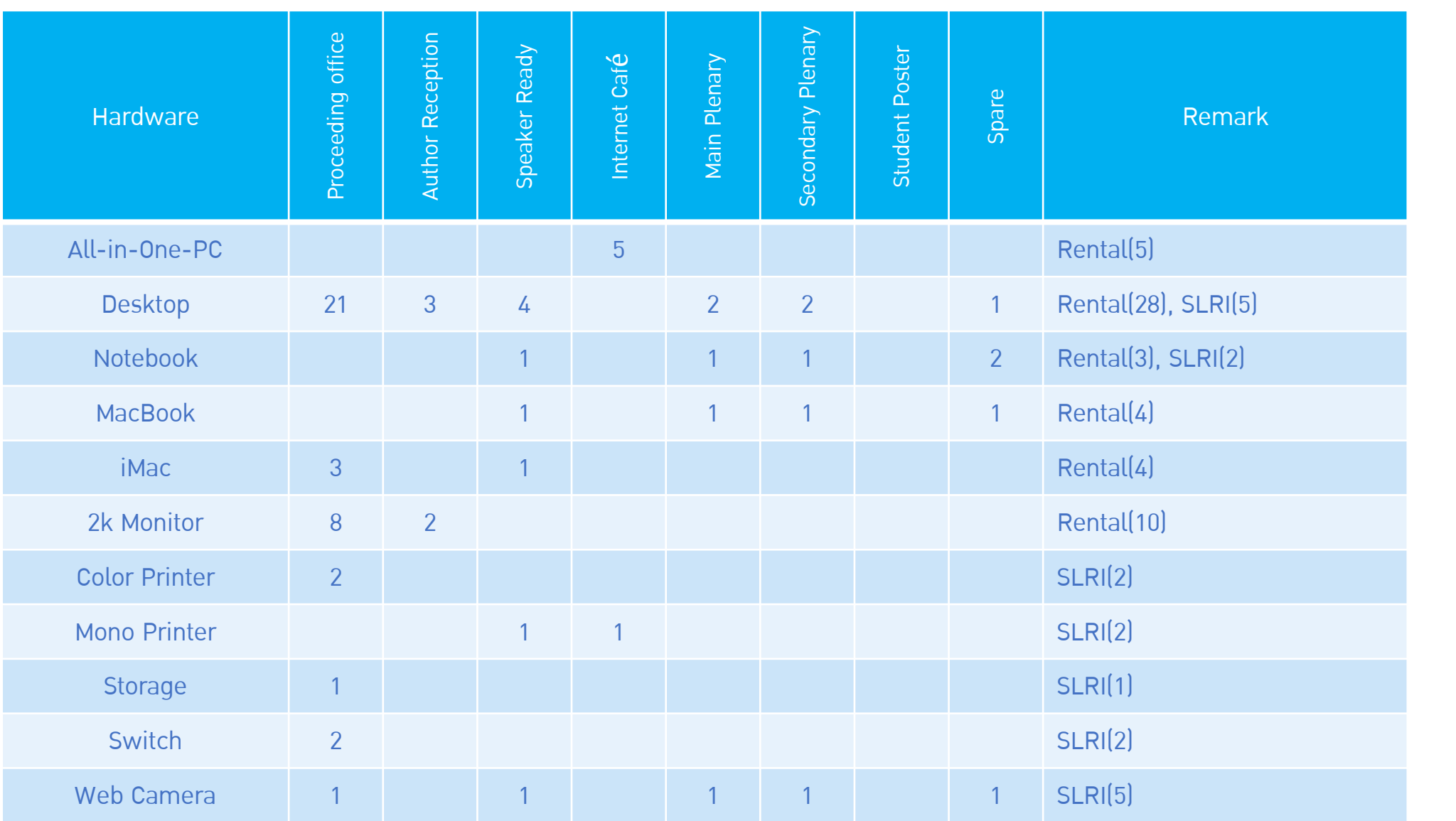

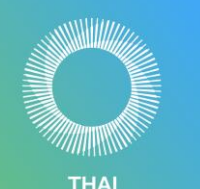

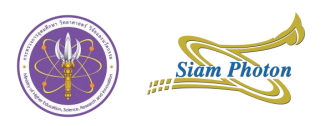

- 4x 48 port gigabit managed switches with POE (1 spares)
- 6x 24 port gigabit managed switches with POE (venue)
- $\blacksquare$  5x 8 port gigabit un-managed switches
- 21x Dual band access point (venue)
- 1x Network attached storage (NAS)

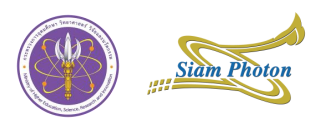

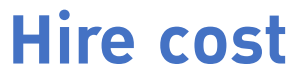

- 28x Windows desktop  $\sim$  31,700 USD
- 4x 24-inch iMac Apple M1  $\sim$  5,600 USD
- 3x Windows notebook  $\sim$  2,900 USD
- 3x Macbook Pro 13.3" M1  $\sim$  3,600 USD
- 5x All in one  $\sim$  3,200 USD
- $\blacksquare$  10x 2k 27" Monitor  $\sim$  3,900 USD
- $\blacksquare$  40x Acrobat licenses  $\sim$  3,400 USD
- 
- Shipping + Manpower  $\sim$  6,400 USD
- 
- 
- 
- 
- 
- 
- 
- 

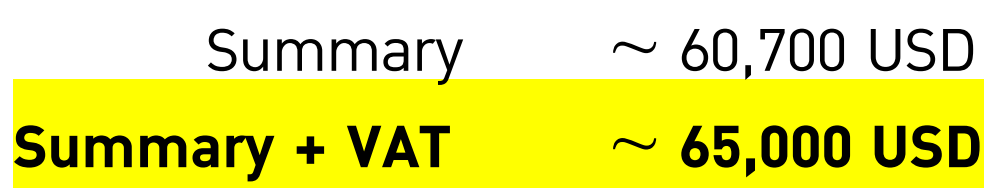

# **Proceeding office software setup**

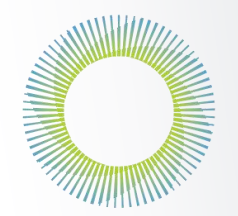

**THAI SYNCHROTRON NATIONAL LAB** 

#### **Installation and setup timeline**

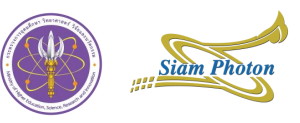

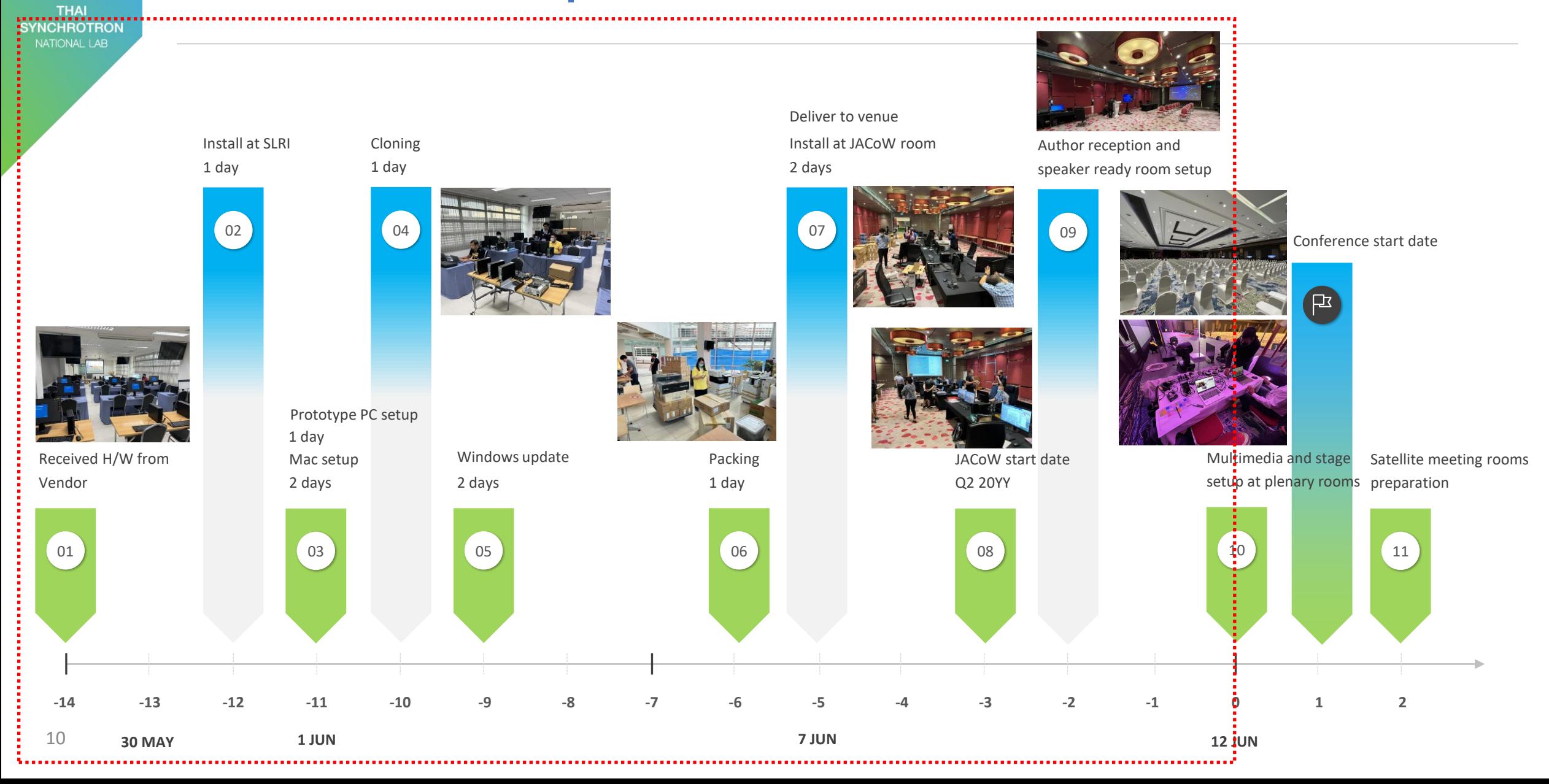

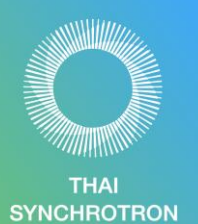

### **Software**

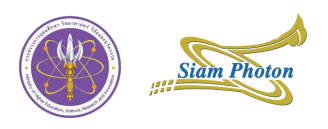

- **Microsoft Office 365**
- **Adobe Acrobat DC Pro 2022**
- **Enfocus Pitstop Pro 21.3**
- **LibreOffice 7.3**
- **FreeOffice 2021**
- **OpenOffice 4.1**
- **Firefox, Chrome, Opera, Edge**
- **Foxit PDF Editor**
- **Zoom, Teamviewer, VNC**
- **Text Editors:**
	- Gvim 8.2
	- Notepad++ 8.2
	- WinEdit 11
	- $\bullet$  FditPlus 5.5
- **7Zip, Winrar**
- **PuTTY**
- **Tex Editors:**
	- MikTek 22.3
	- TexStudio 4.2.3
	- TexnicCenter 2.02
	- Texmarker 5.1.3
- **GhostScript 9.56, Ghostview 6**
- **CamStudio, Icecream Screen Recorder**
- **VirtualDub 1.10, Handbreak 1.5**
- **Windows Movie Maker 2022**
- **VLC, K-lite codex pack 16.9.8**
- **Paint.NET 4.3, IrfanView 4.6, XnView 2.5, GIMP 2.0**
- **Commander**

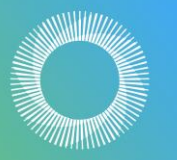

THAI **SYNCHROTRON** 

12

#### **Software check list**

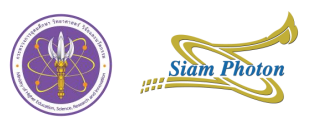

Software Installation Check Lists

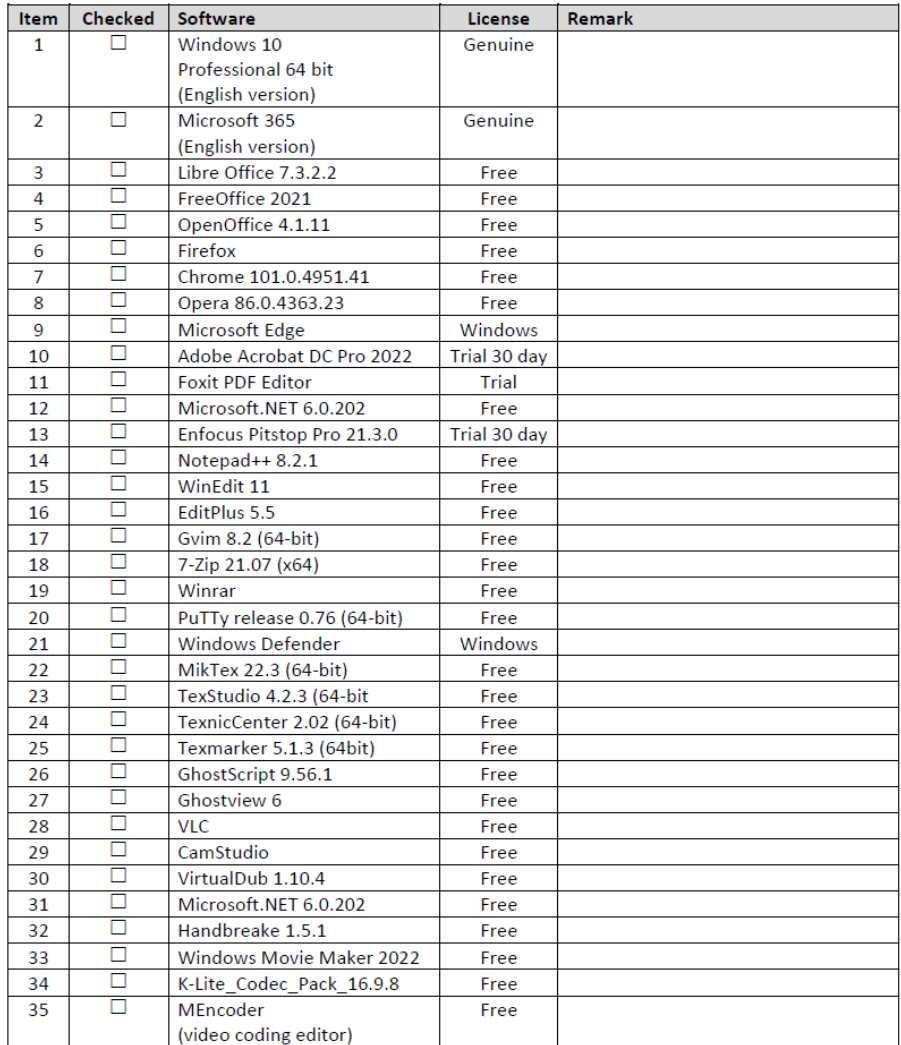

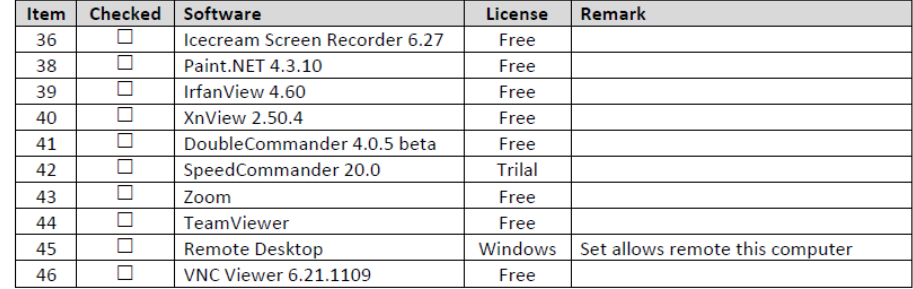

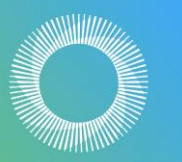

**THAI SYNCHROTRON** NATIONAL LAB

### **Proceeding office software setup – Preparation**

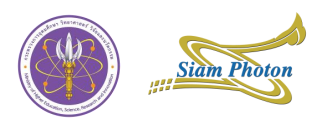

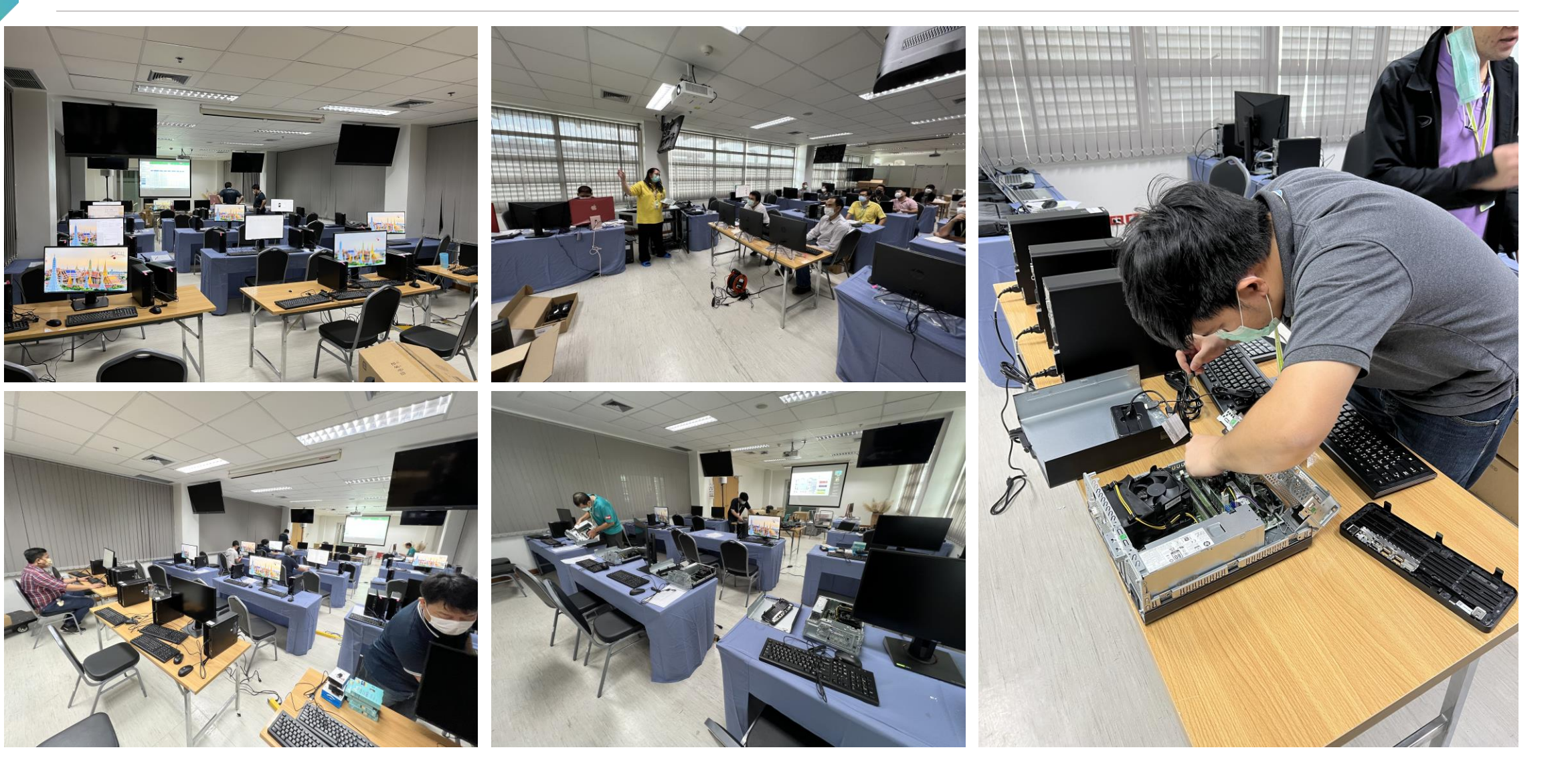

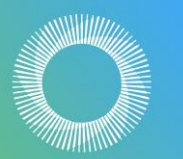

### **Proceeding office software setup – Cloning**

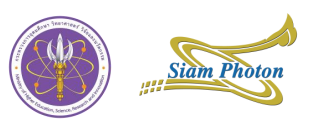

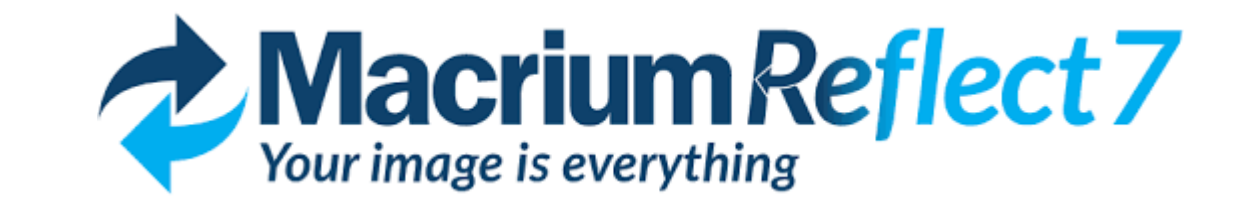

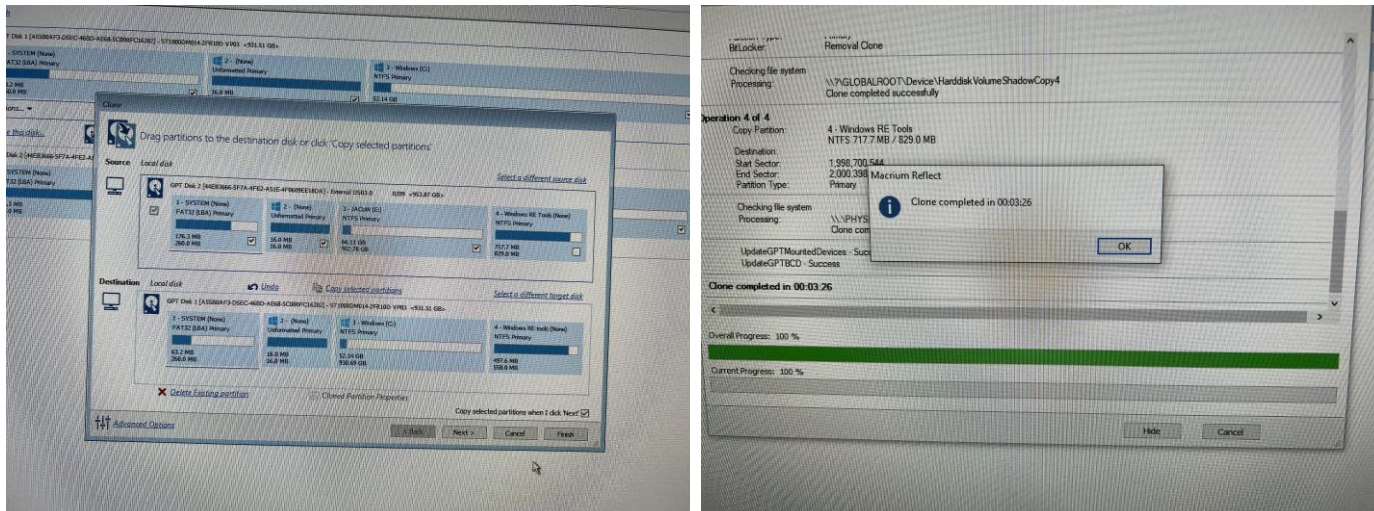

1 Tb m.2 NVMe SSD cloning just **3:26** minutes!!!

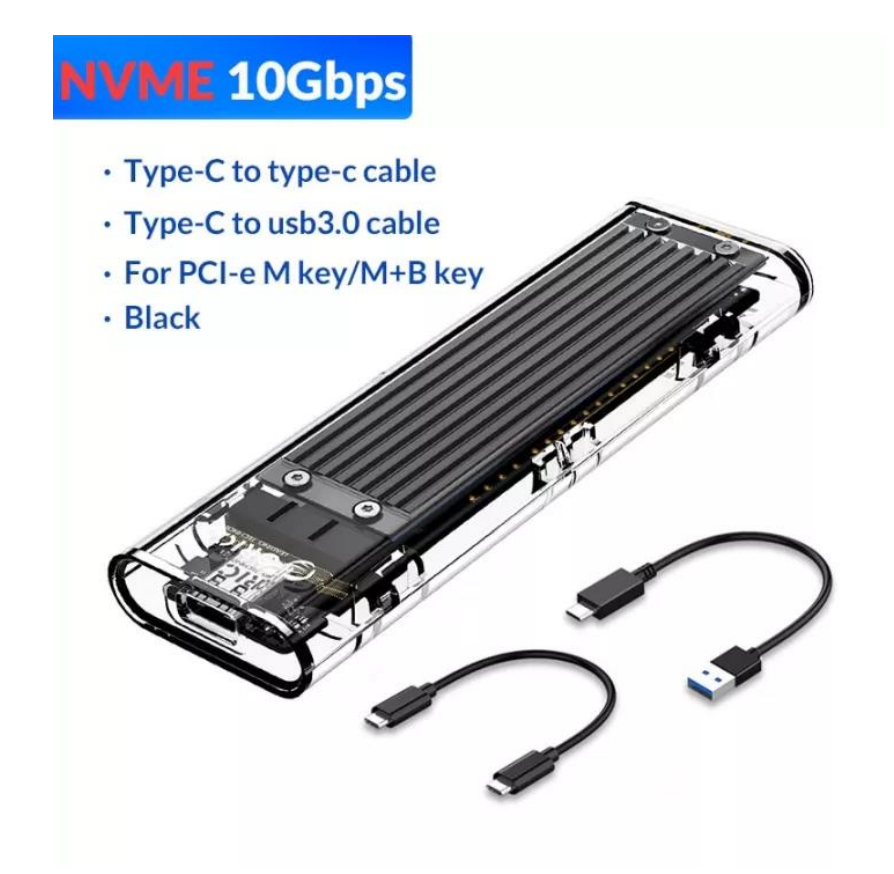

# **Network**

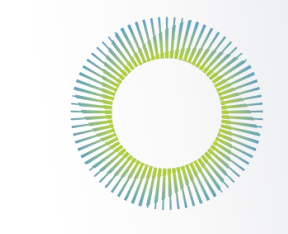

**THAI SYNCHROTRON** NATIONAL LAB

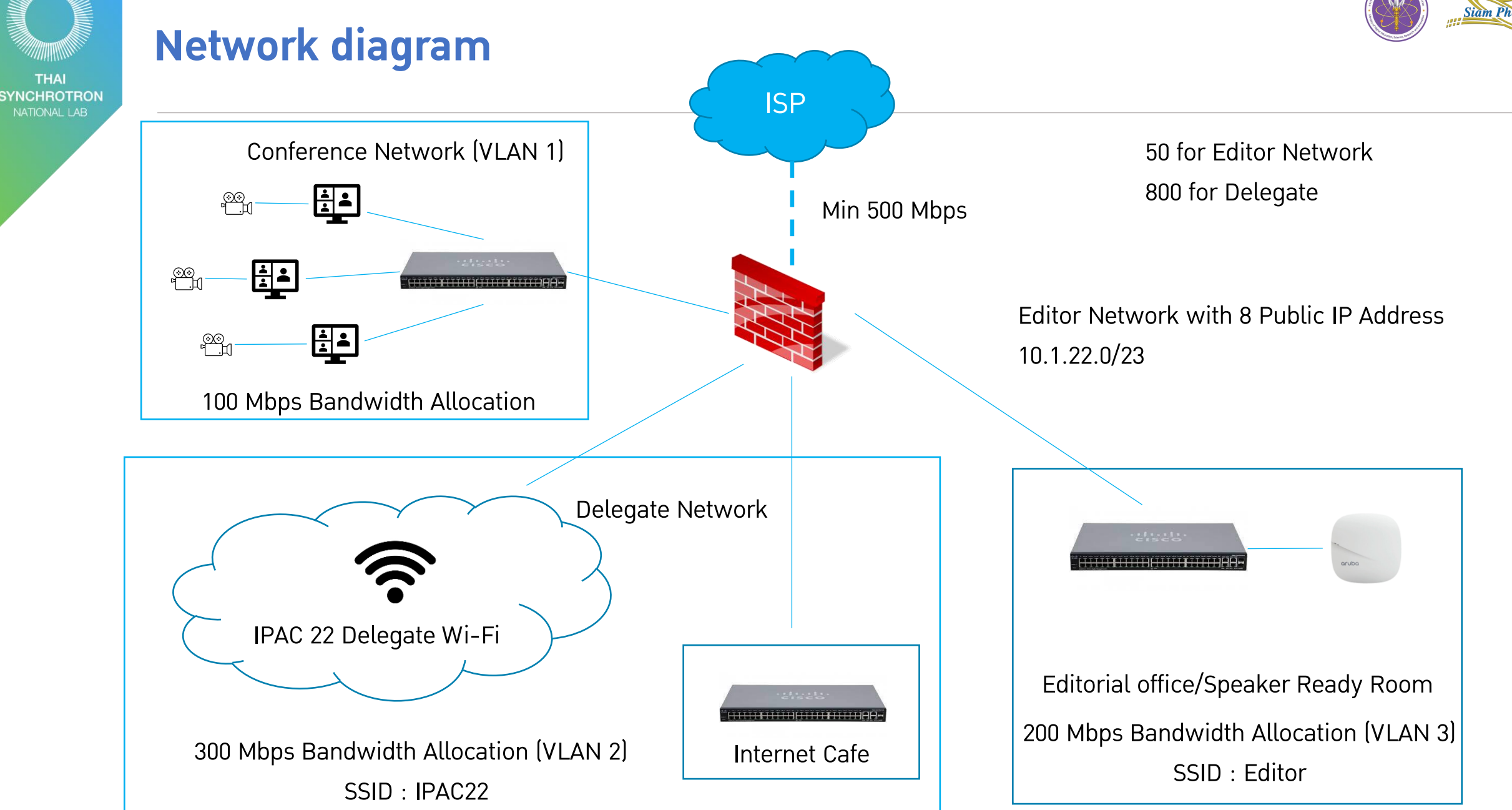

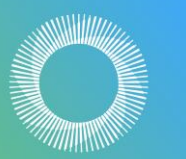

**THAI SYNCHROTRON** NATIONAL LAI

#### **Access point and LAN outlet (1st floor)**

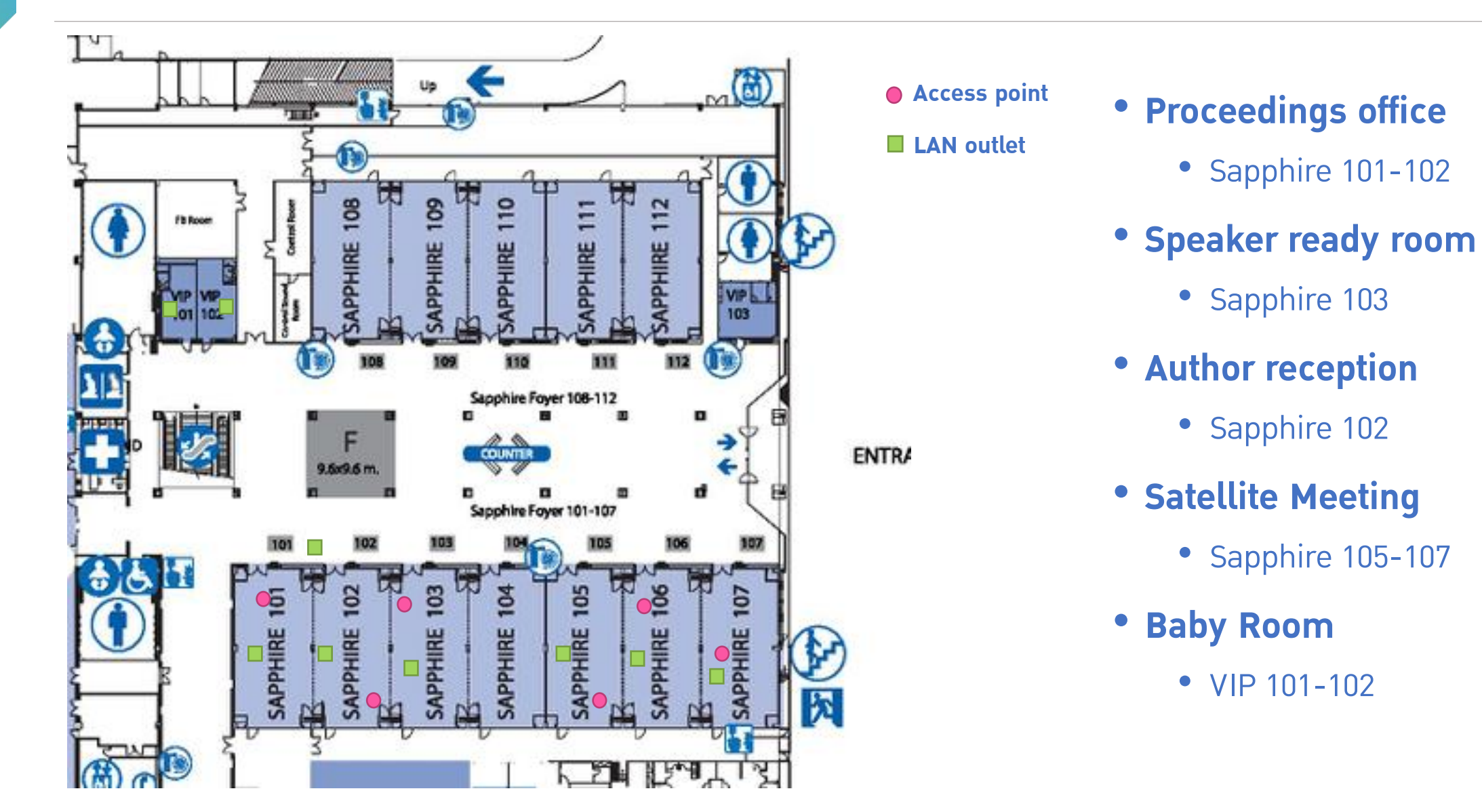

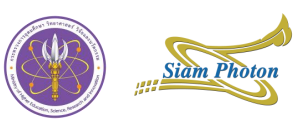

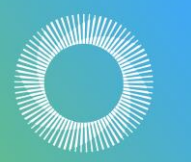

#### **THAI SYNCHROTRON** NATIONAL LAP

### **Access point and LAN outlet (2nd floor)**

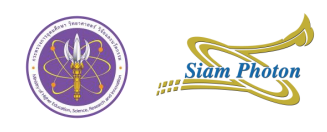

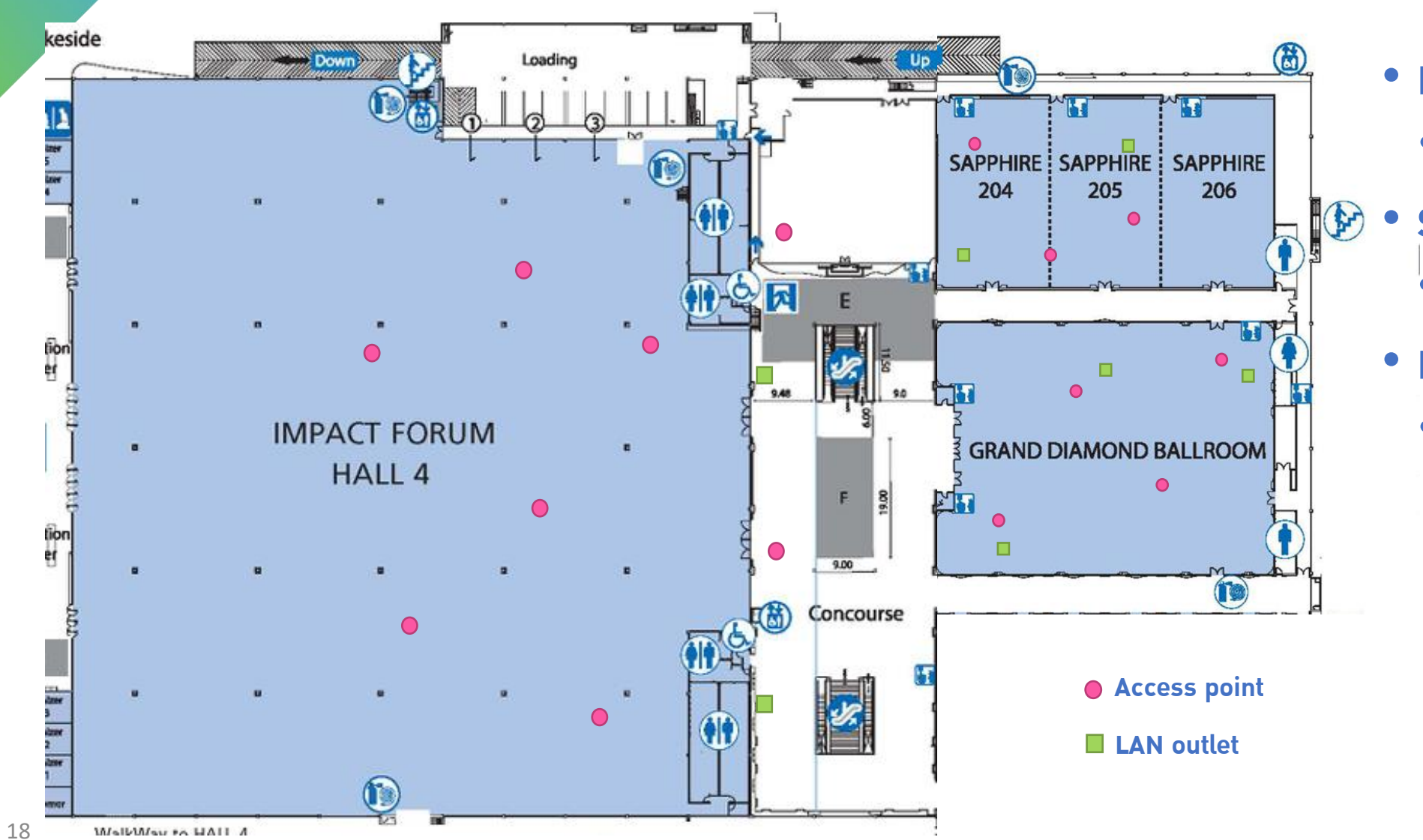

#### • **Main Plenary**

- Grand Diamond Ballroom
- **Secondary Plenary**
	- Sapphire  $204 205$

#### • **Exhibitor**

• IMPACT forum hall 4

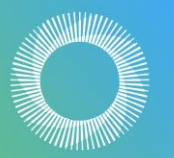

#### **THAI SYNCHROTRON NATIONAL LAE**

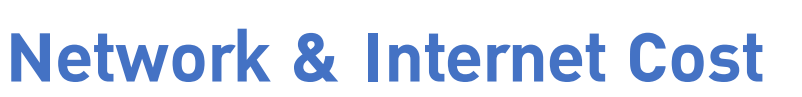

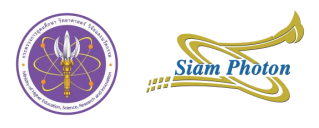

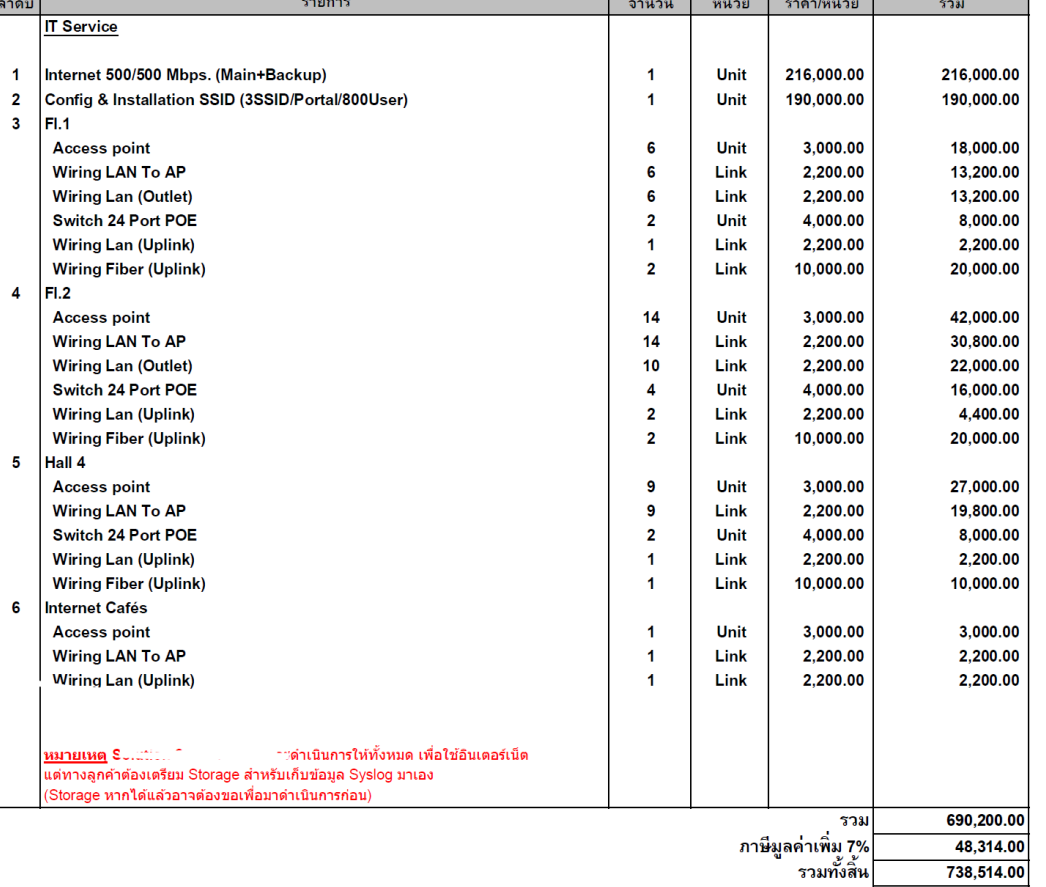

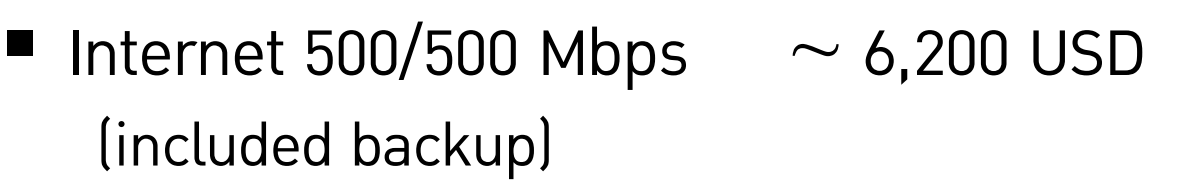

- Wireless access point  $\sim$  9,900 USD
- Switching  $\sim$  900 USD
- $\blacksquare$  Wiring  $\sim$  2,750 USD

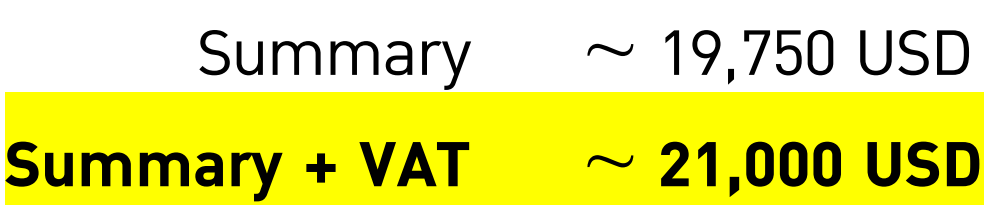

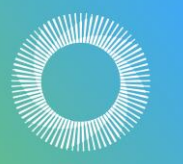

**THAI SYNCHROTRON** NATIONAL LAB

#### **Network statistics – Delegate network**

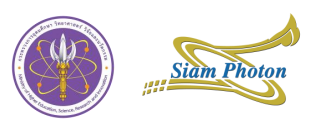

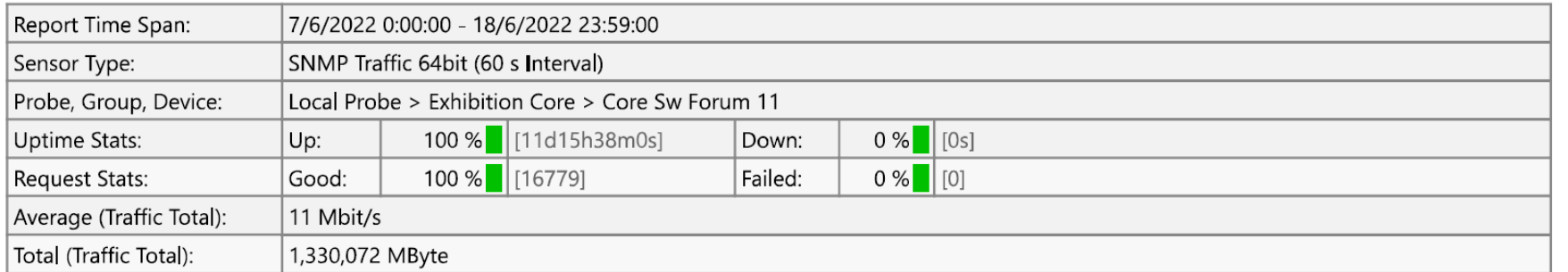

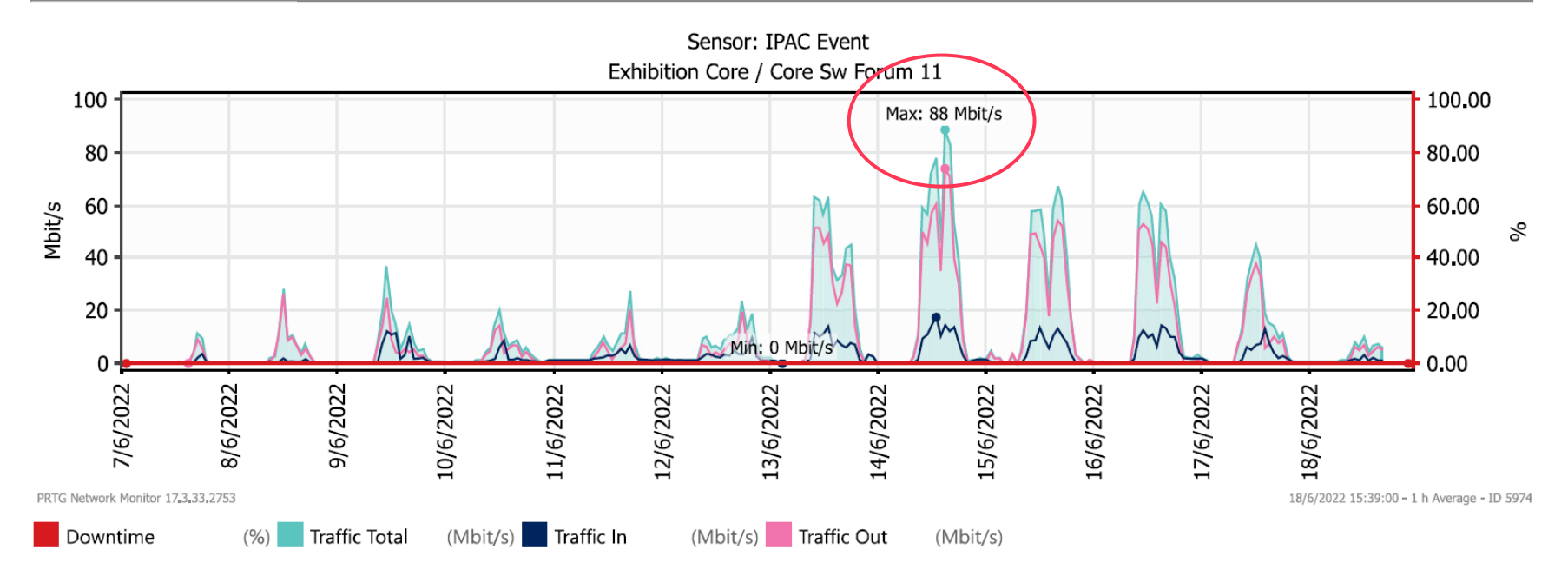

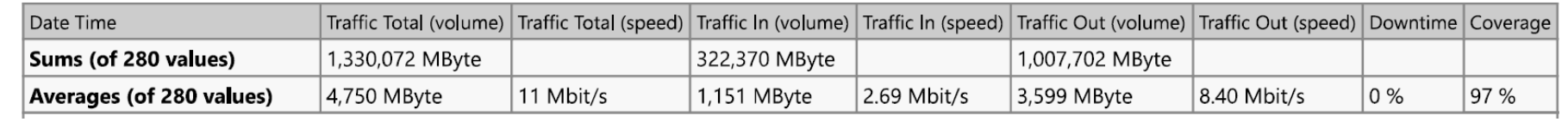

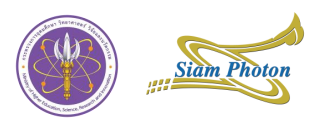

#### **Network statistics – Zoom - Conference network**

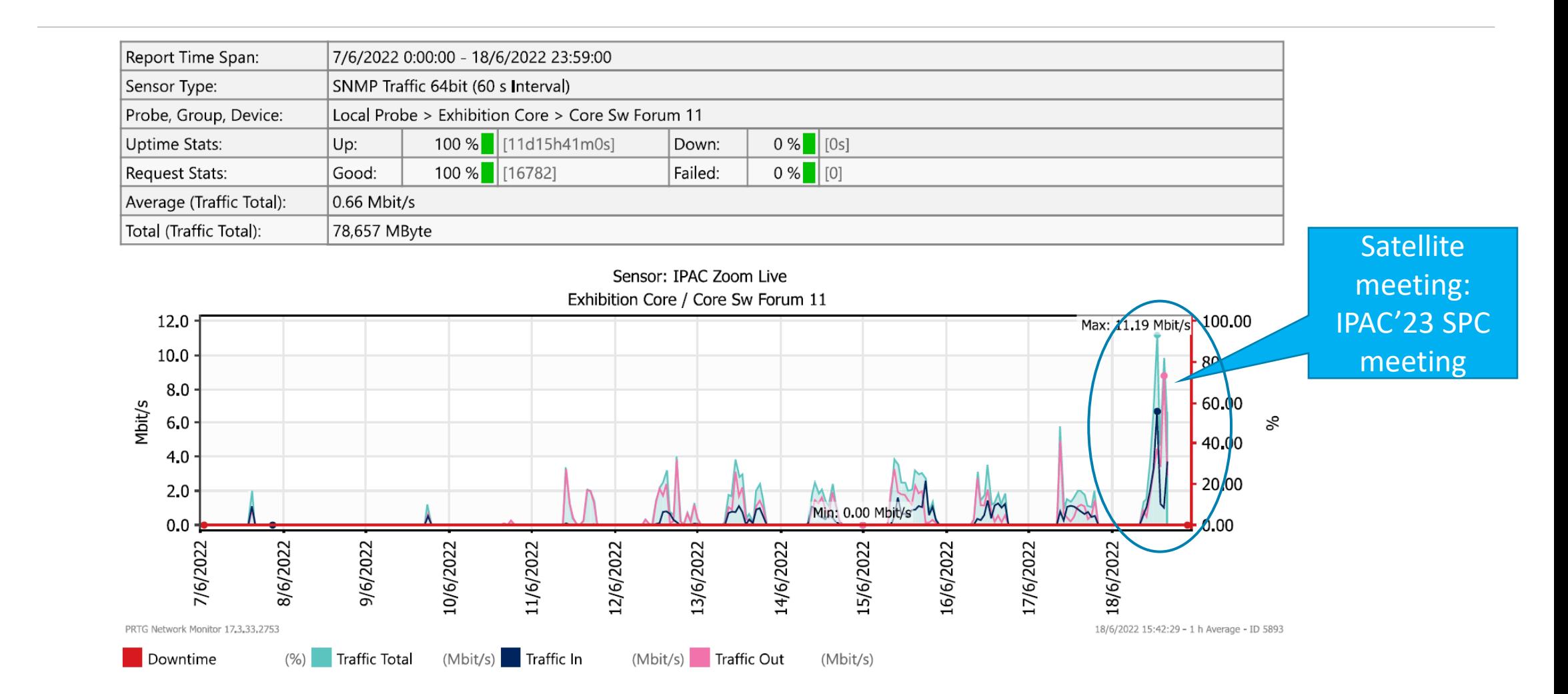

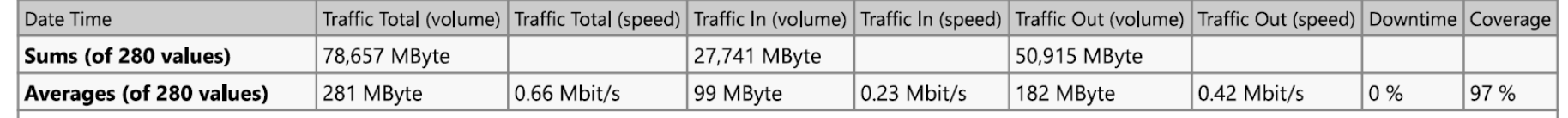

**THAI SYNCHROTRON NATIONAL LAB** 

# **Venue**

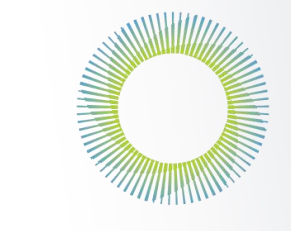

**THAI SYNCHROTRON** NATIONAL LAB

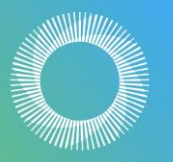

**THAI SYNCHROTRON** NATIONAL LAB

#### **Installation and setup timeline**

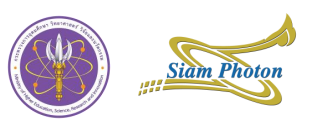

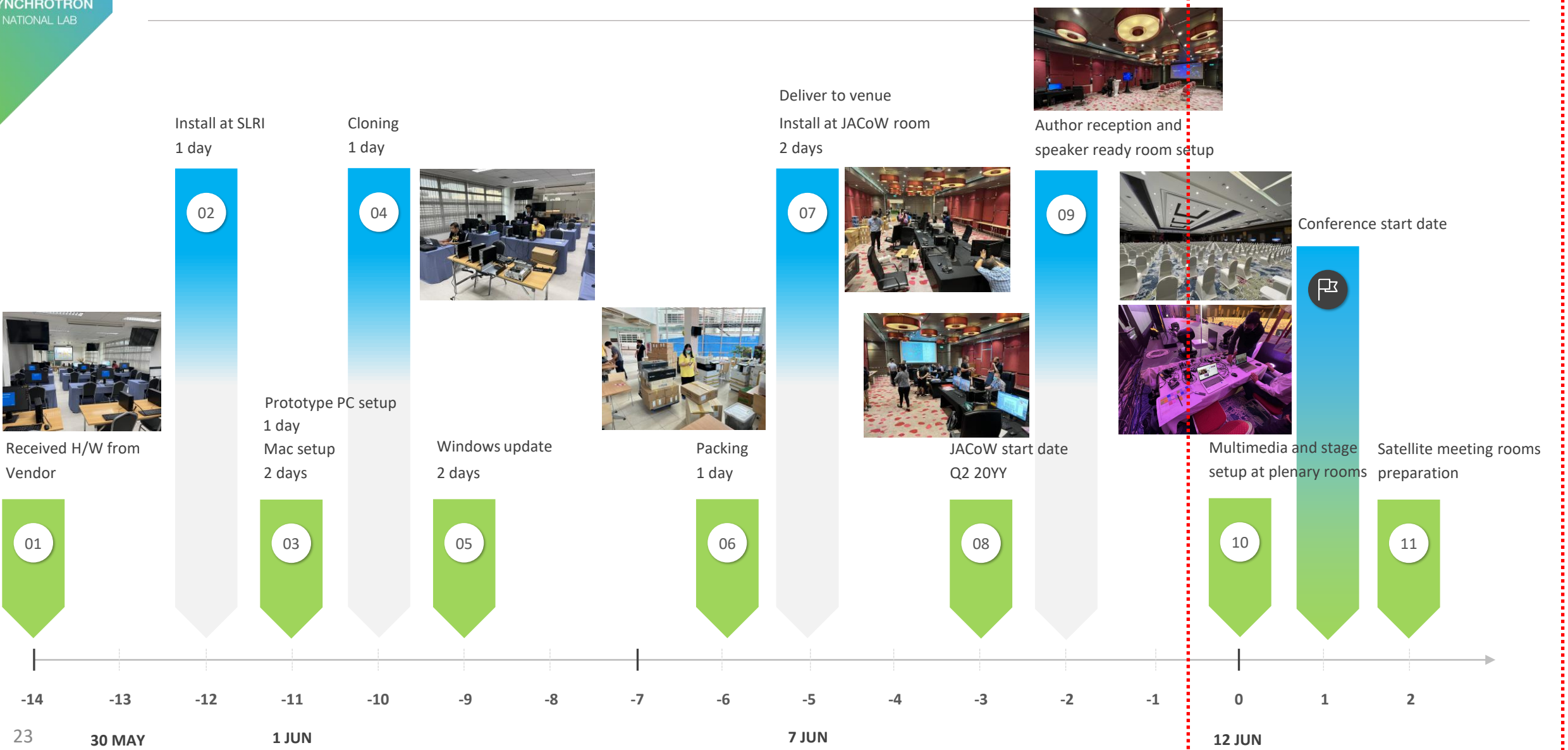

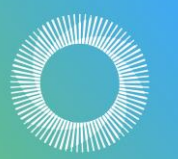

**THAI<br>SYNCHROTRON**<br>NATIONAL LAB

## **Proceeding office**

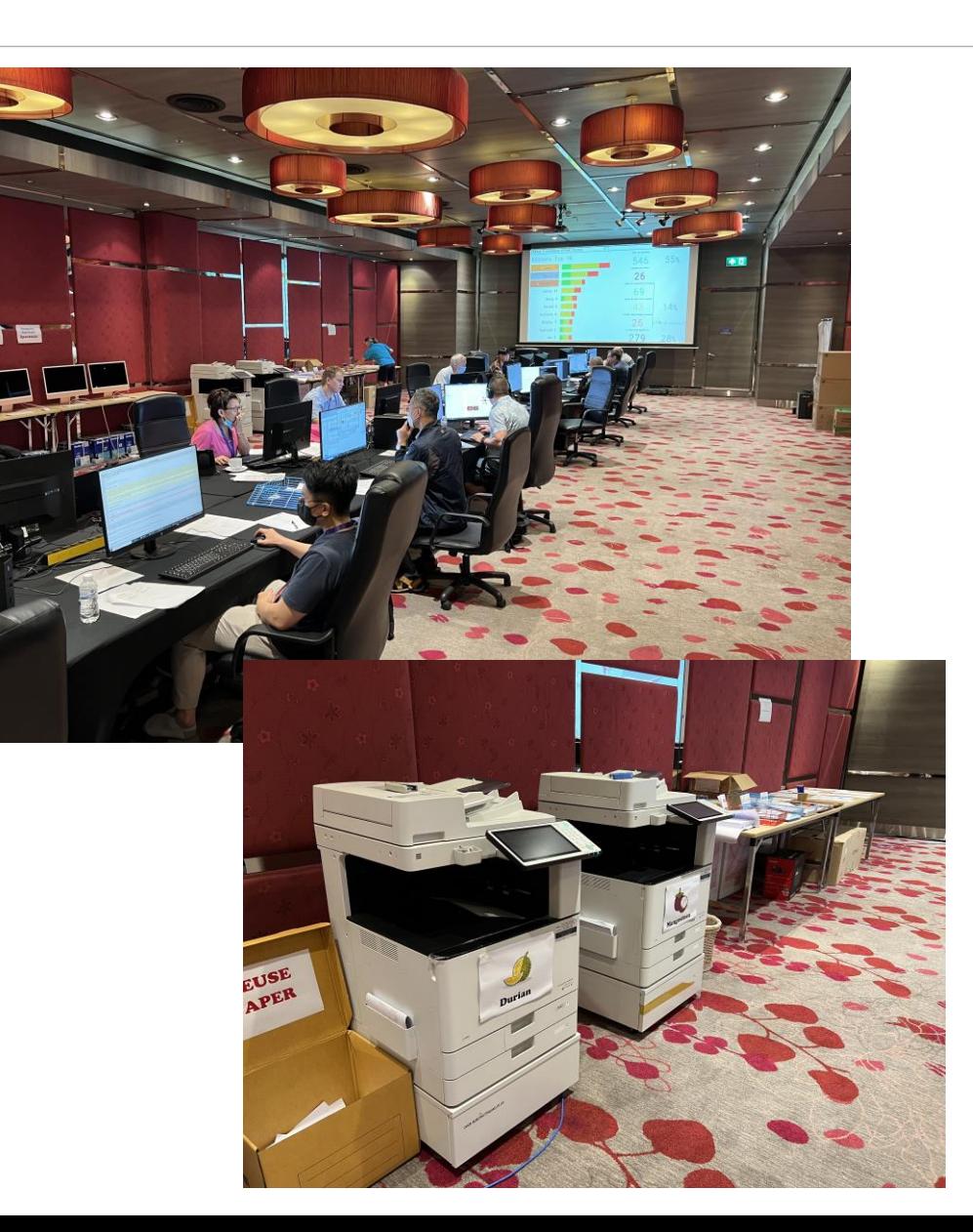

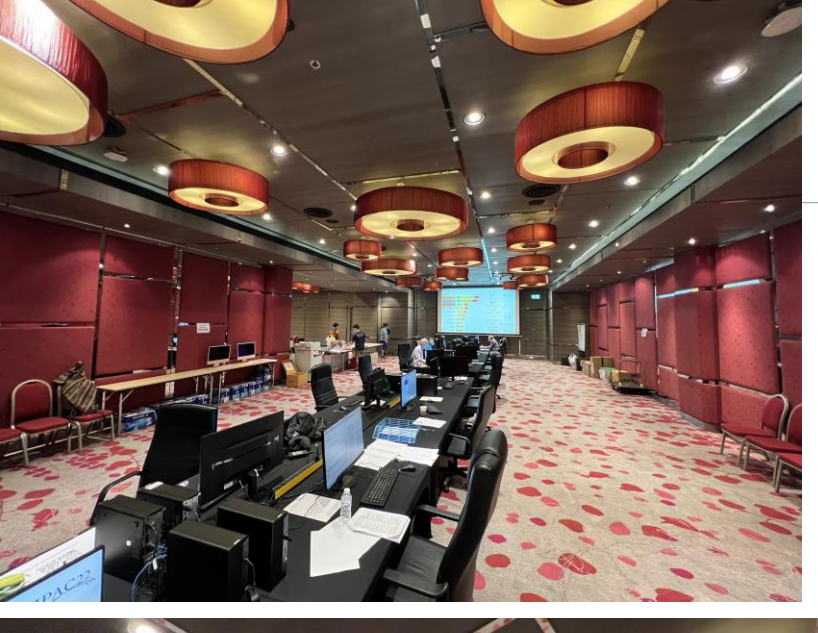

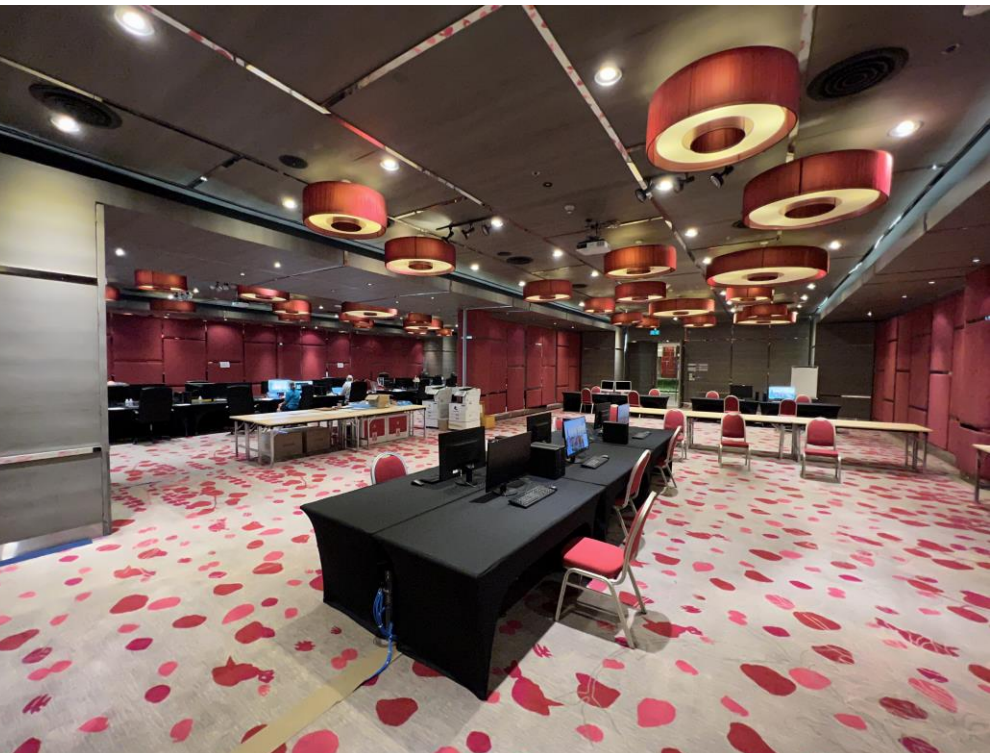

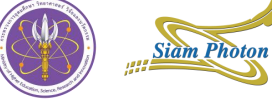

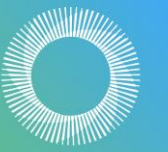

# **THAI<br>SYNCHROTRON**<br>NATIONAL LAB

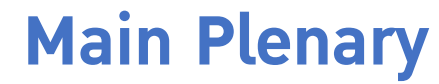

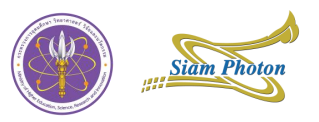

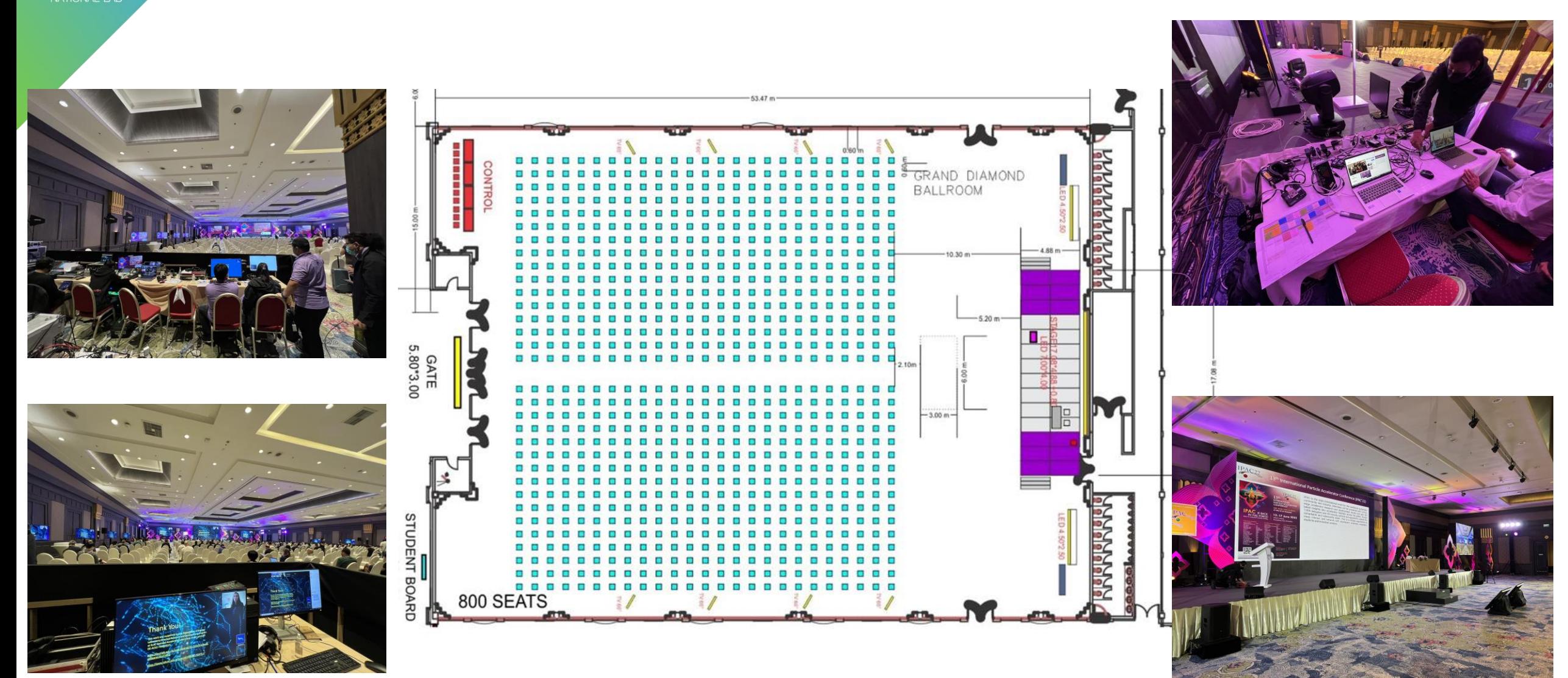

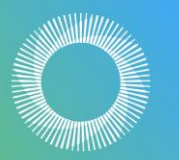

**THAI SYNCHROTRON** 

### **Secondary Plenary**

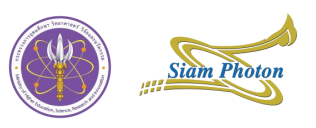

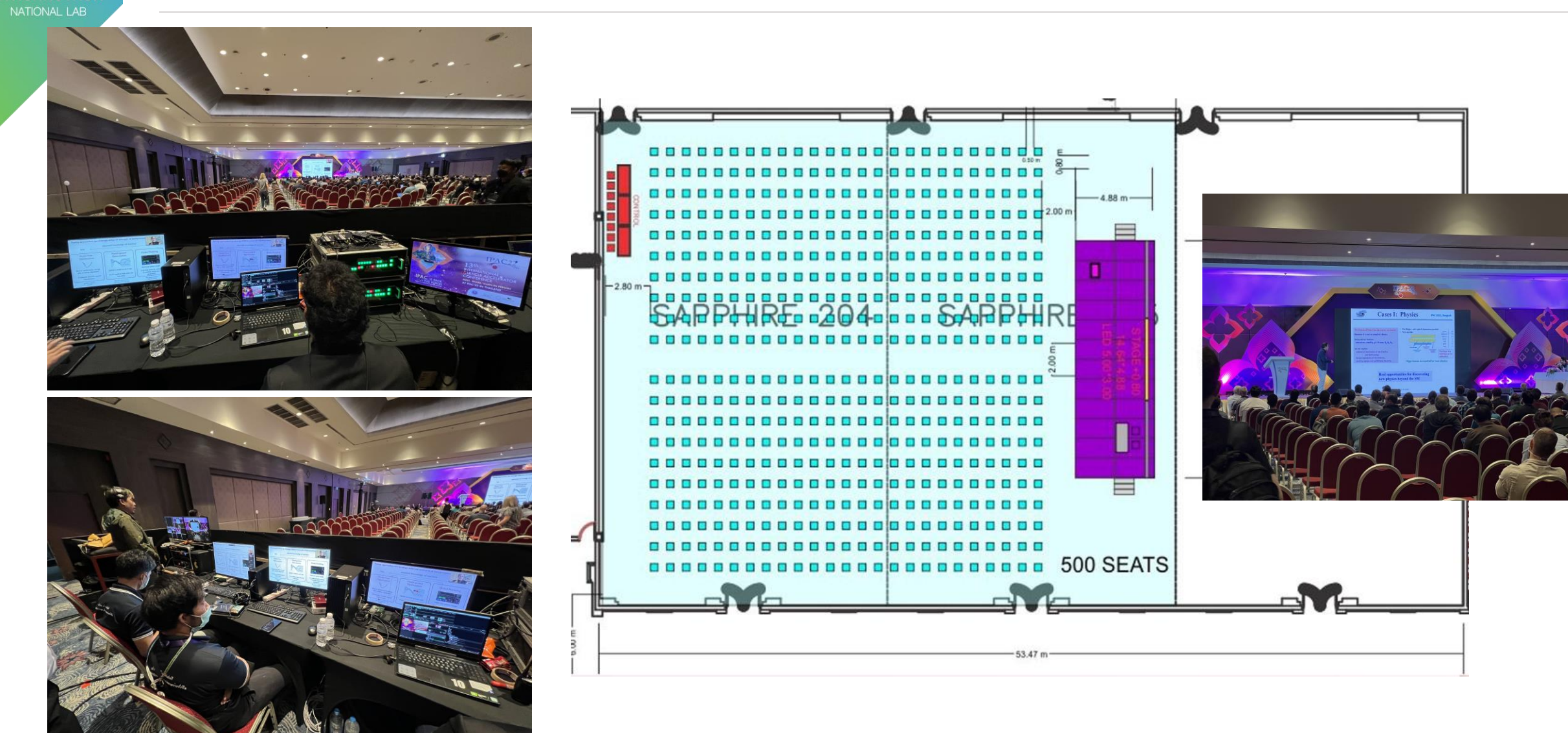

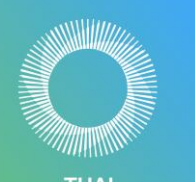

### **Presentation on plenary rooms**

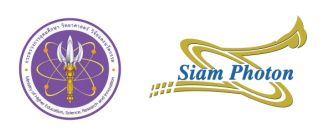

## **Onsite presentation**

- 1x Notebook + 1x spare for **PPT** (Win)
- 1x Macbook + 1x spare for **Keynote** and **PDF**
- 2x Logi Spotlight (Windows + Macbook) + 1 spare
- Used USB extension for Spotlight receiver (must use a good quality)
- Swap Spotlight for charging every session

# **Remote presentation**

- **Presentation file from venue**
- $\blacksquare$  1x PC for Zoom hosting
- $\blacksquare$  1x PC for shared screen client
- **Presenter must request control** via shared screen

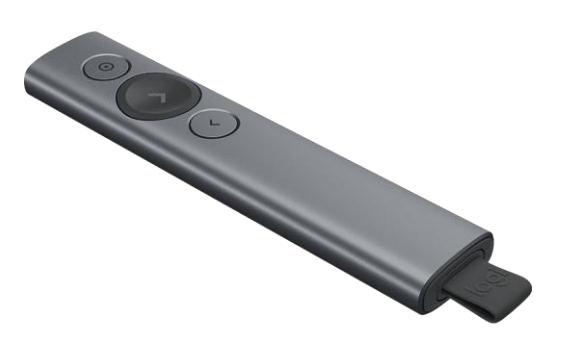

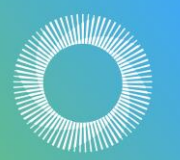

#### **Feedback monitor**

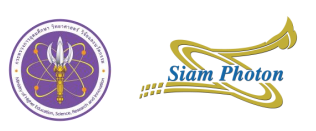

- 2 feedback monitors
	- On podium
	- Front of stage
	- Both used "Presentation View" for PPT files and "Duplicate View" for PDF and Keynote
- **Presentation timer**
- Main screen

\*\*Recommend: feedback monitor at front of stage should set to "Duplicate View" with main screen for easy to view the pointer.

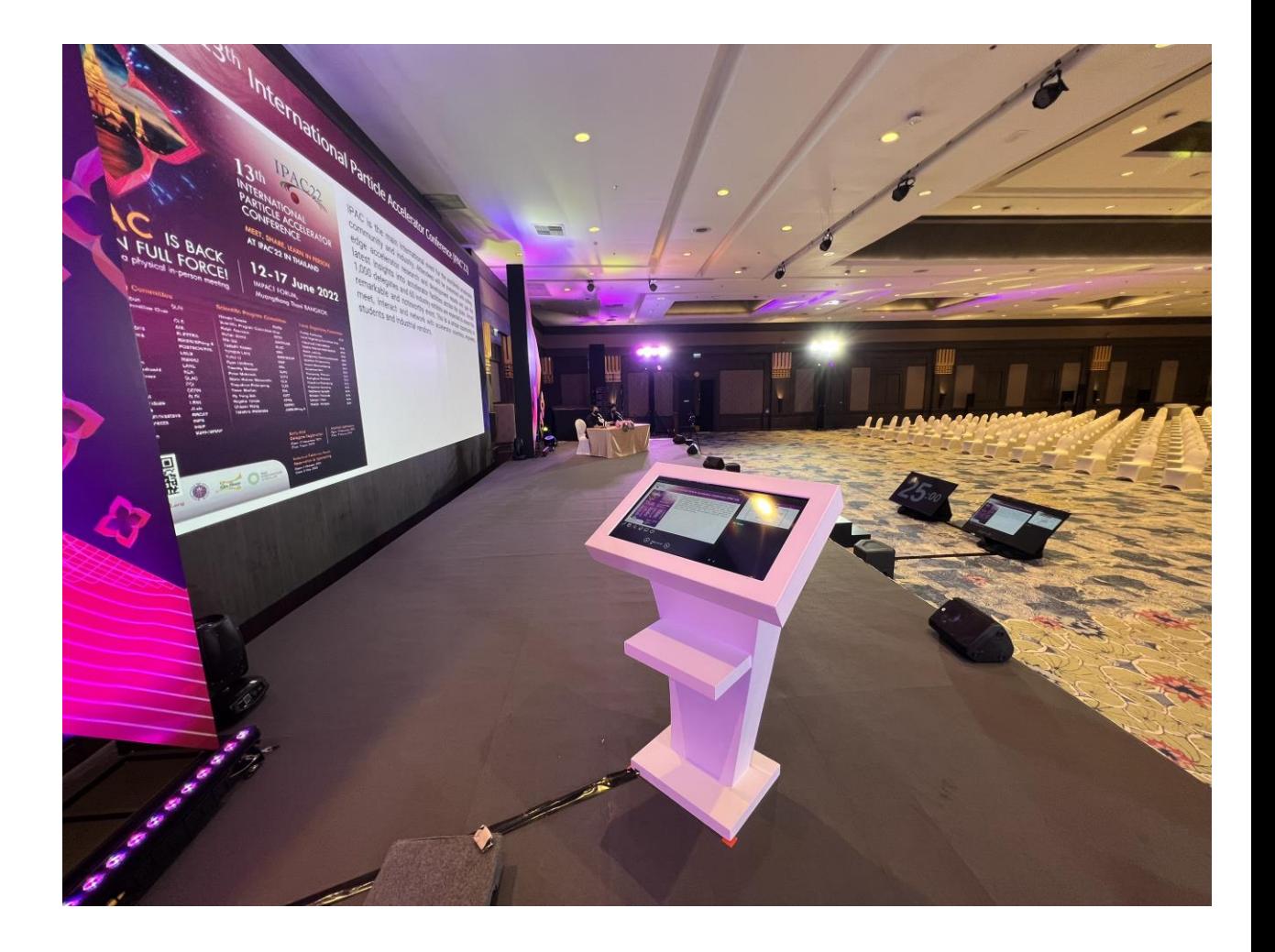

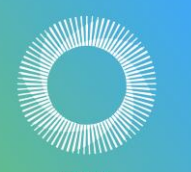

### **Presentation Timer**

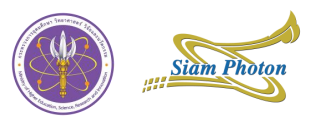

- Forked from https://github.com/dcervenkov/ presentation-timer
- Coded by HTML5 & JavaScript
- Responsive resolution
- Run in any browsers (Chromium by RaspberryPi 4B)
- $\blacksquare$  Remote control via VNC

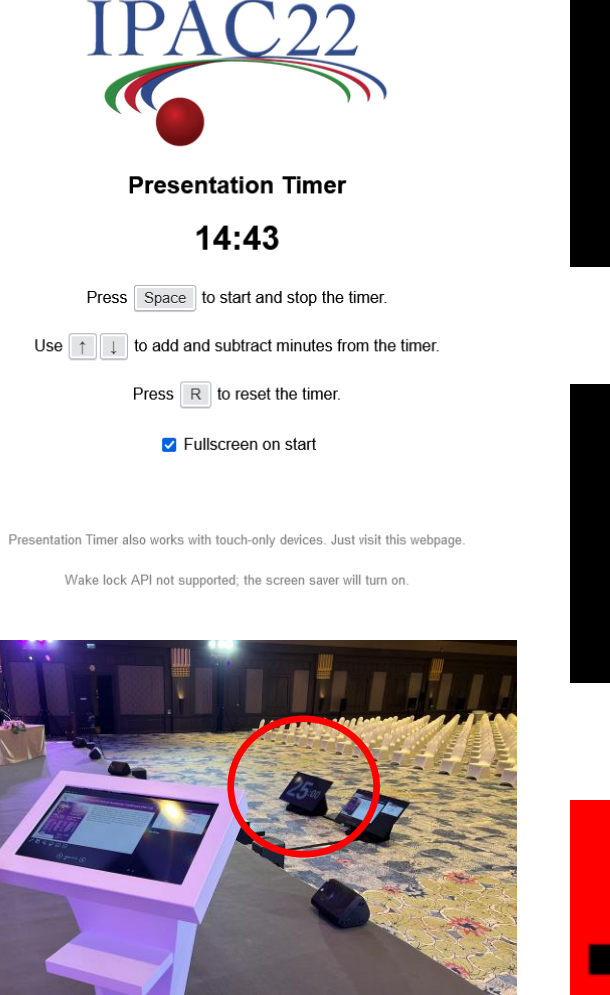

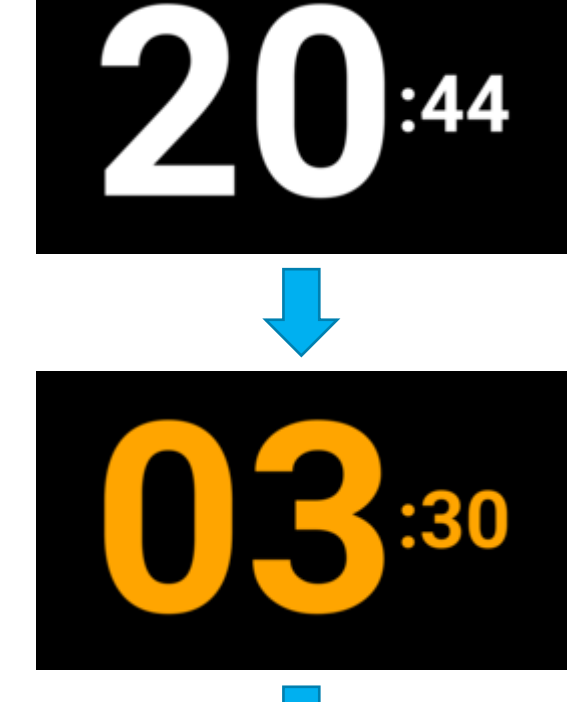

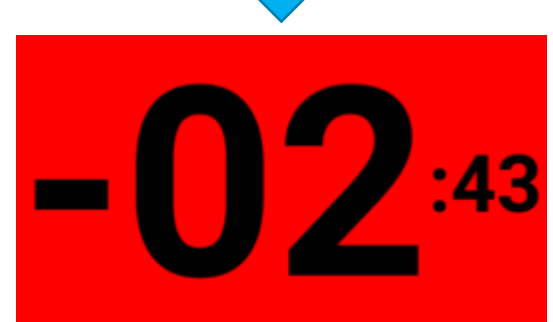

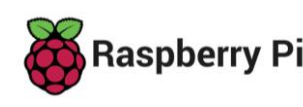

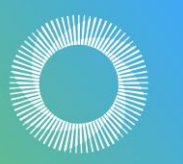

**THAI SYNCHROTRON** NATIONAL LAB

### **Presentation file type statistics**

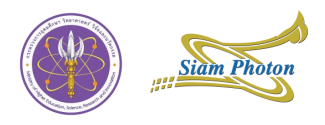

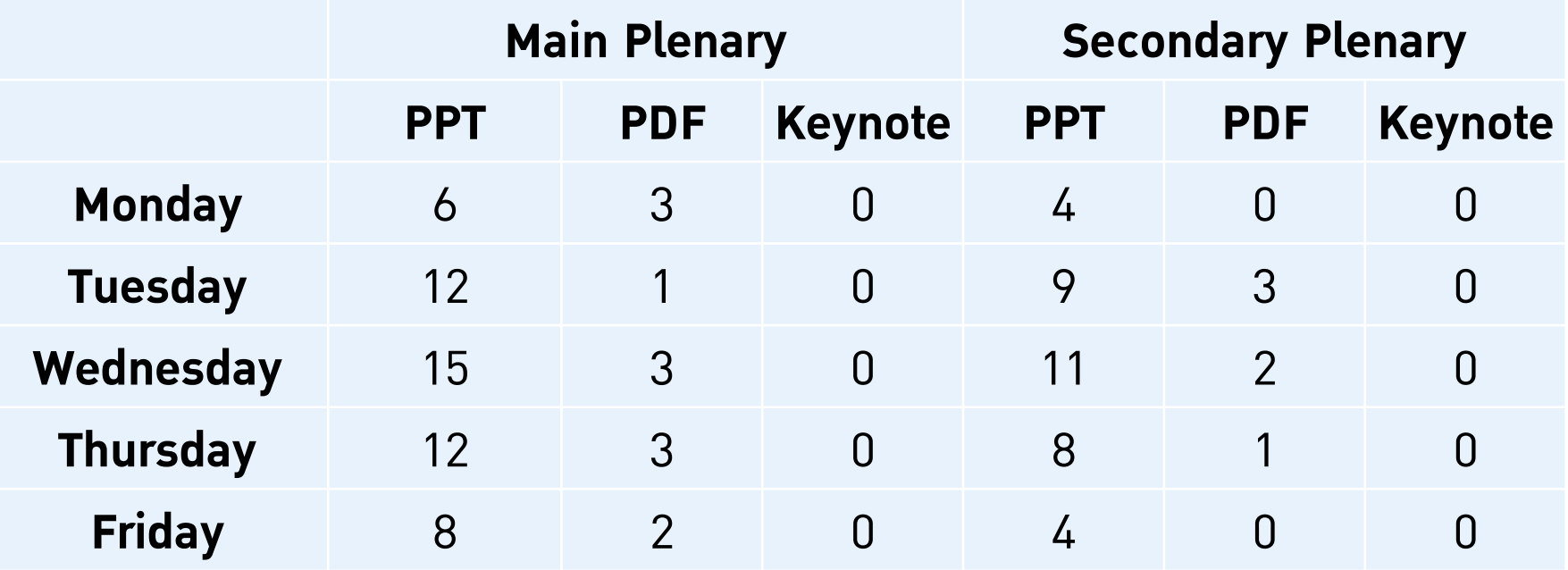

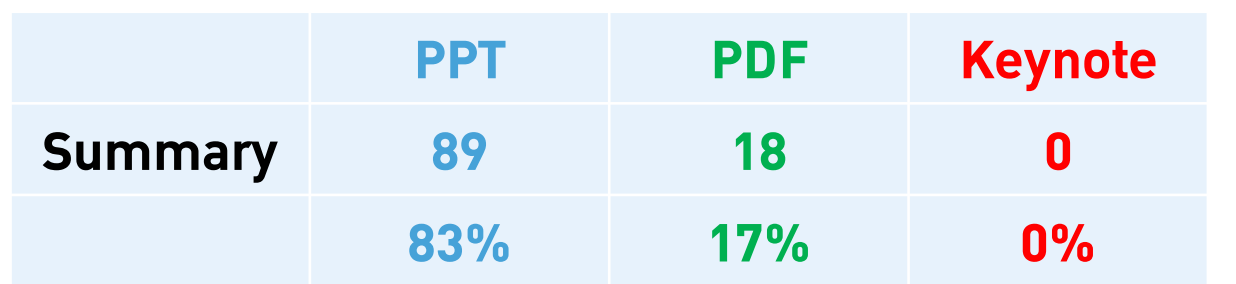

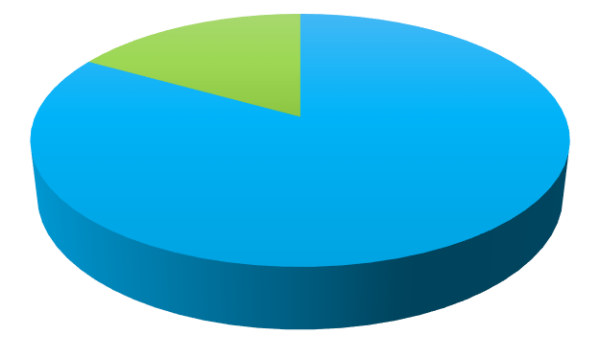

**PPT** PDF

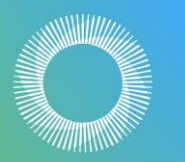

#### **Speaker ready room**

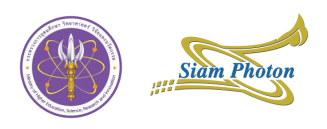

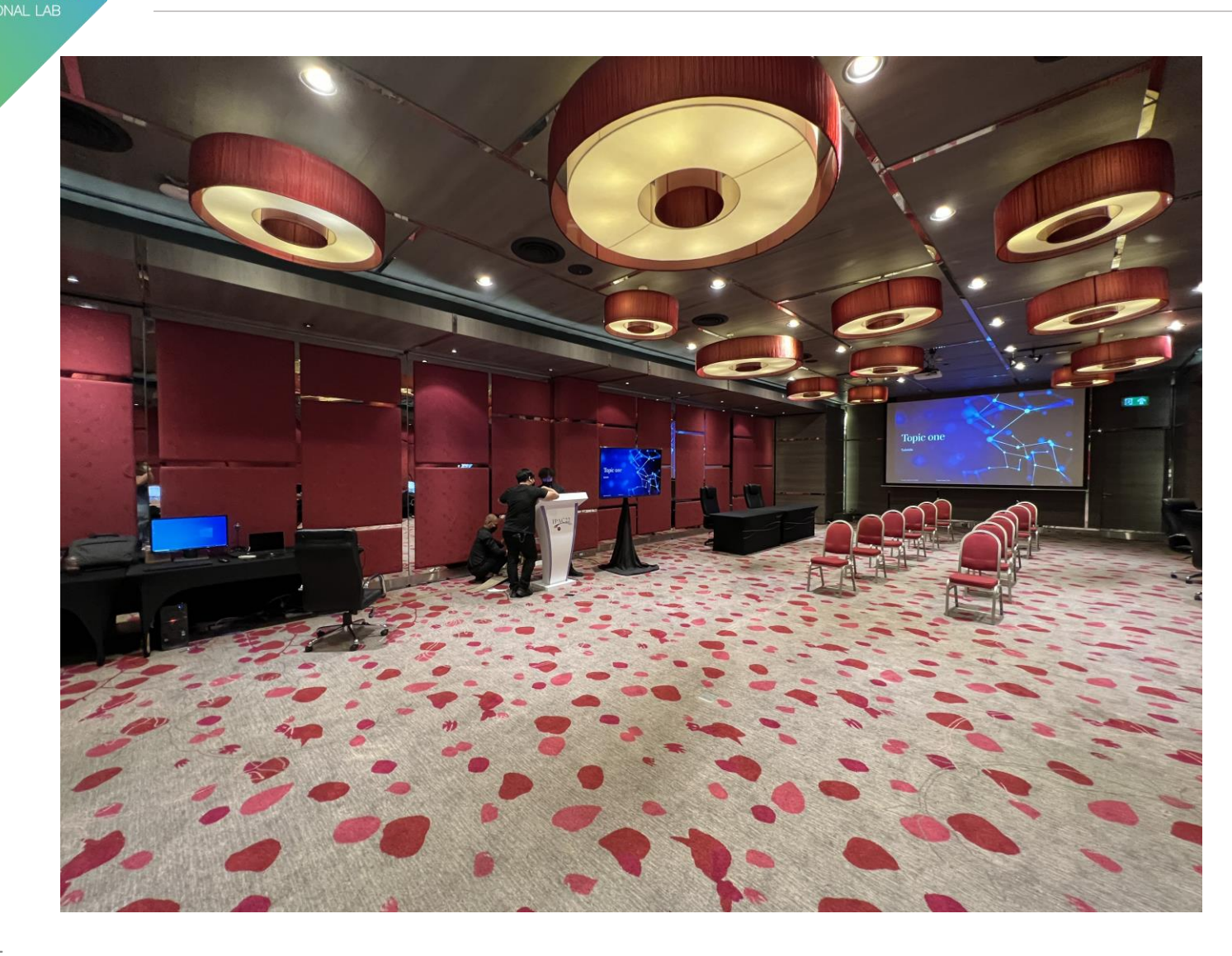

- $\blacksquare$  2 PCs + 2 MACs for speaker editing
- $\blacksquare$  1 PC + 1 Macbook for presentation testing
- 1 PC for Zoom meeting with remote speaker + Webcam
- 16:9 projector screen
- 32" feedback display on podium
- $\blacksquare$  1 Spotlight + 1 spare
- 2 IT guys + 2 receptionists

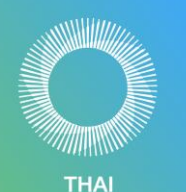

**SYNCHROTRON IATIONAL** 

#### **Author reception**

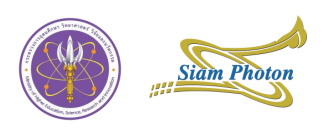

- 2 PCs + 2 MACs for reception
- Partition between reception zone and editor zone

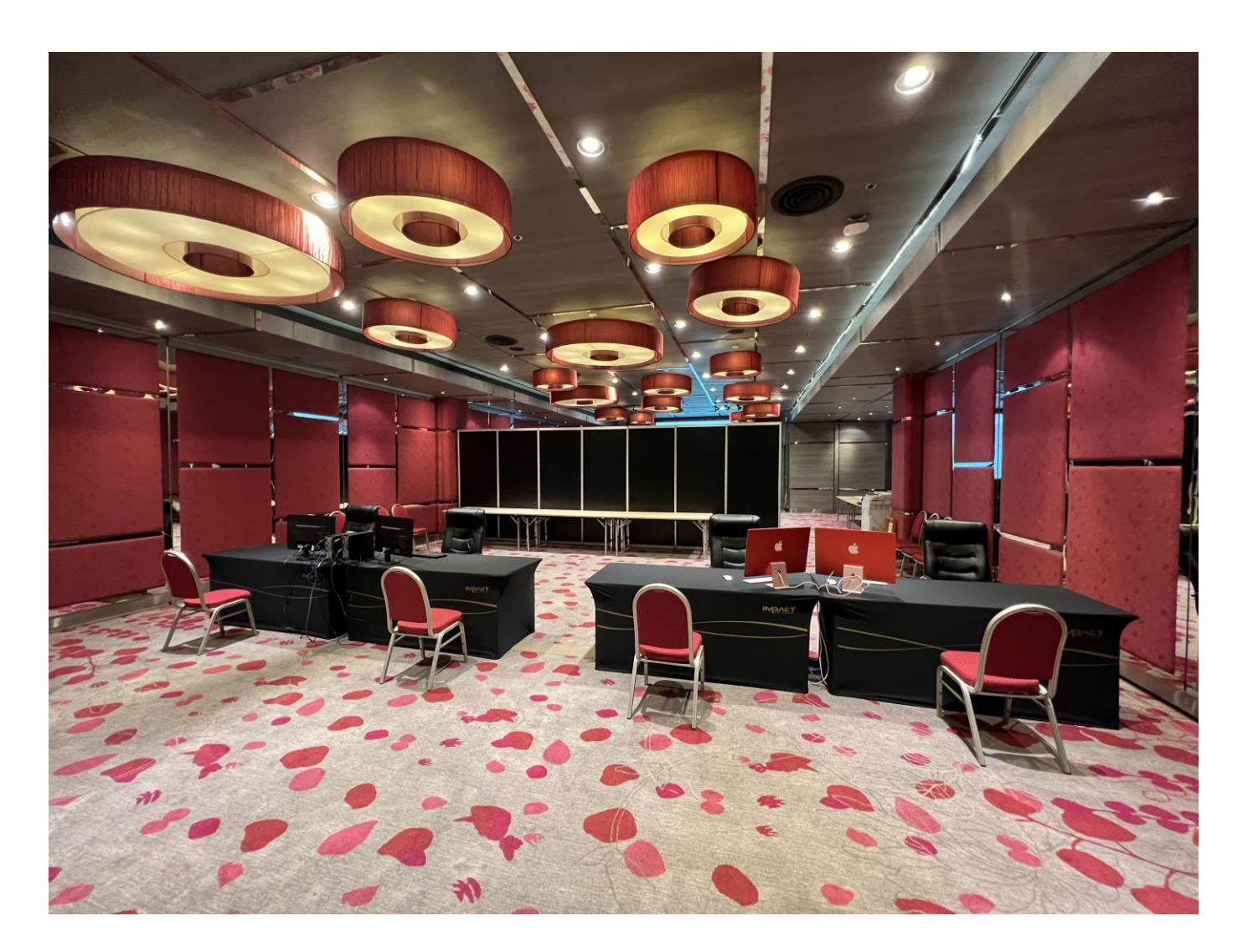

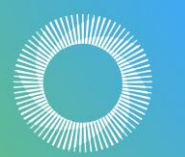

#### **THAI SYNCHROTRON** NATIONAL LAB

### **Satellite meeting rooms**

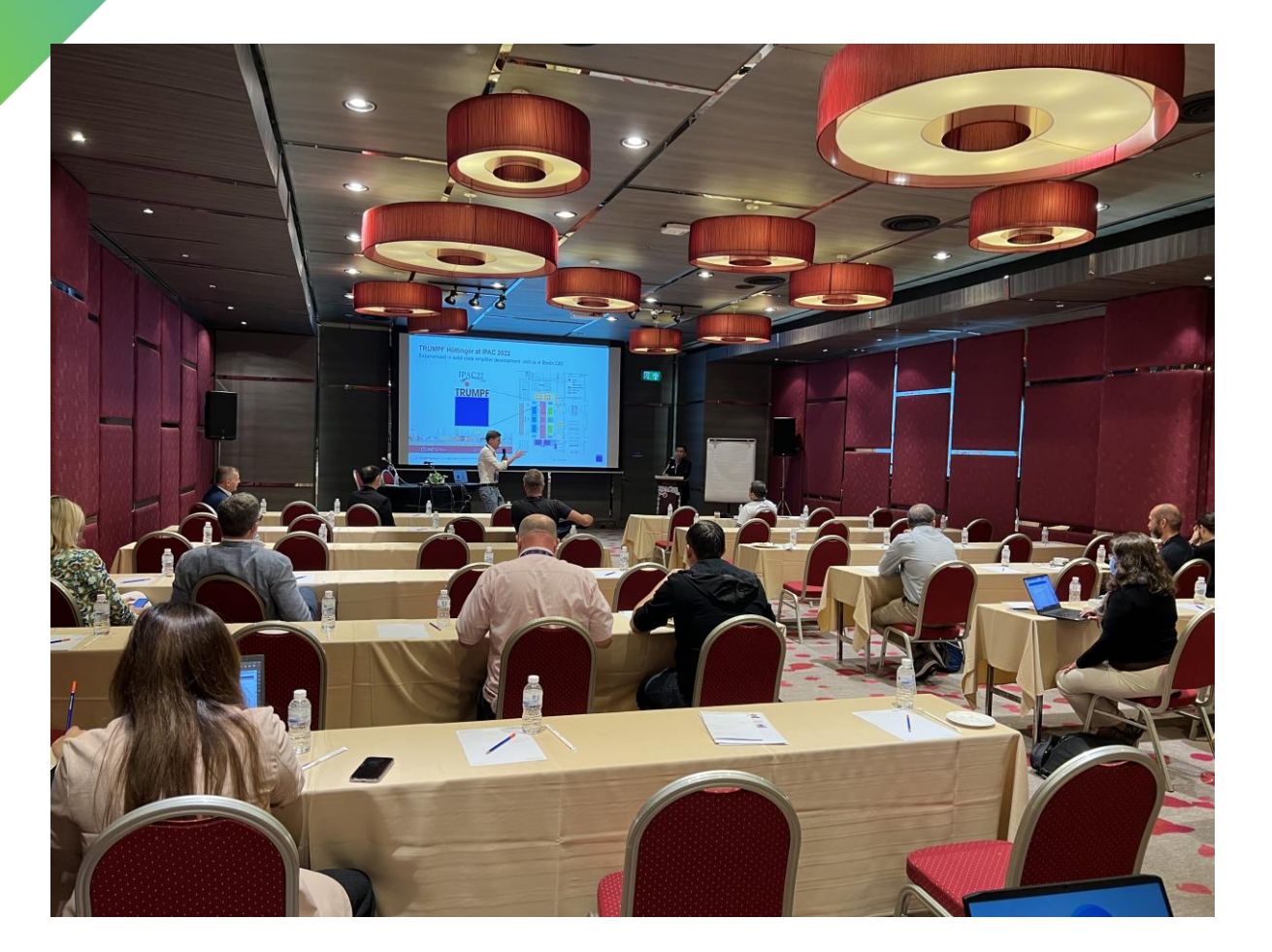

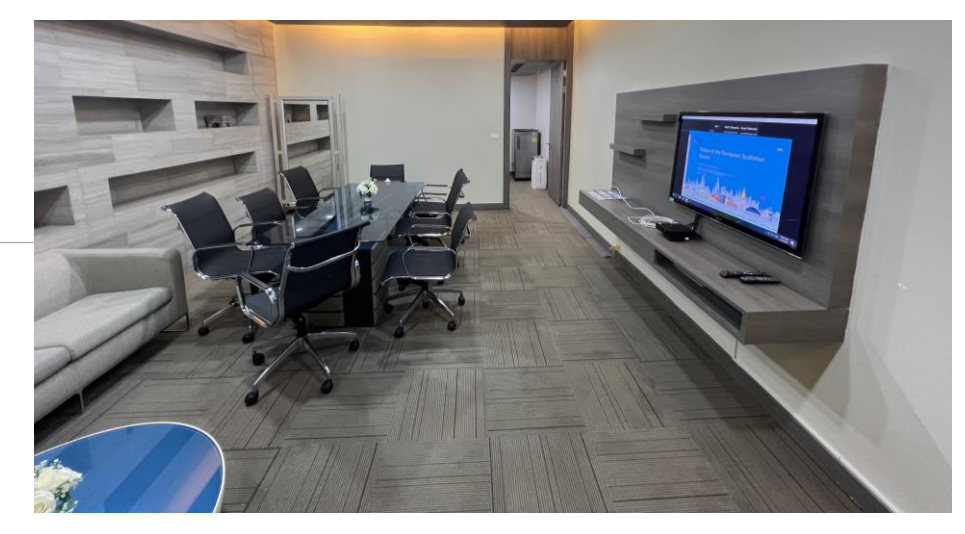

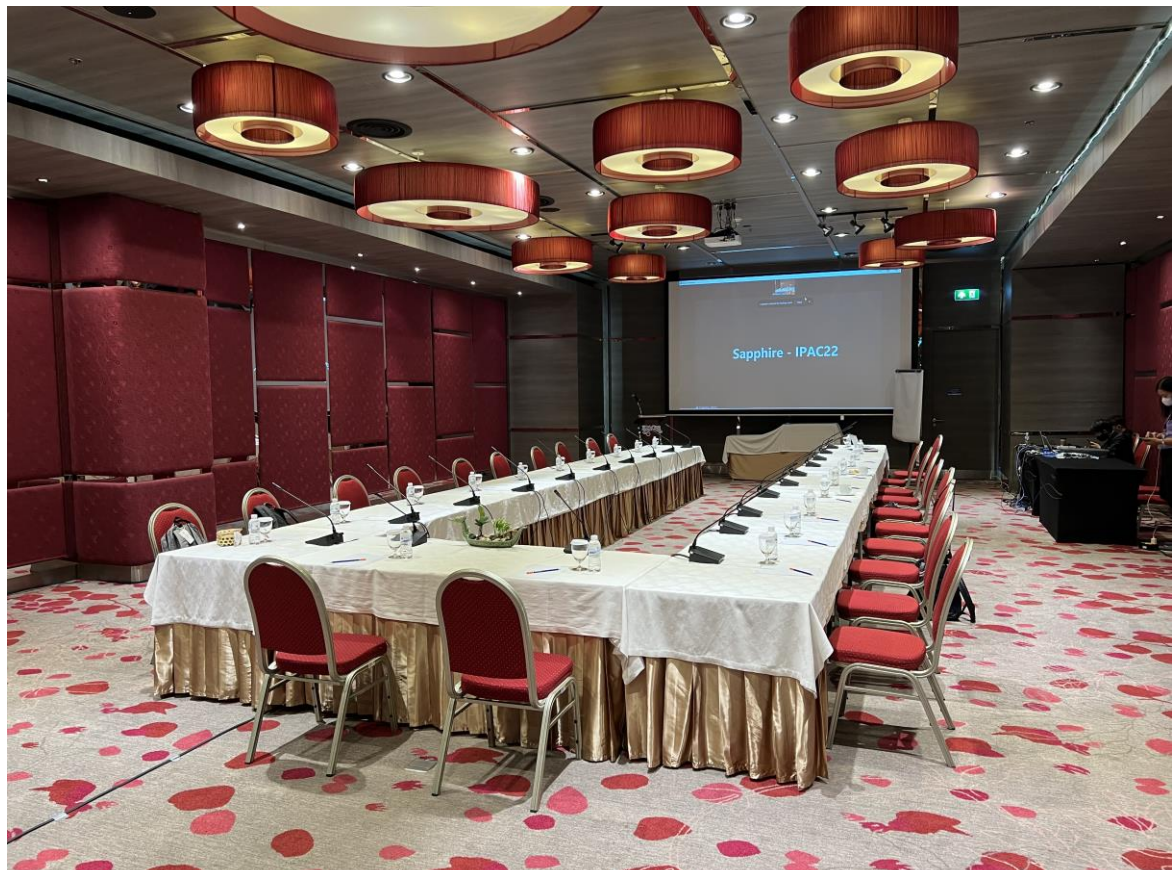

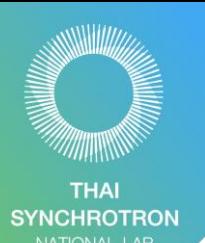

# **DOT display**

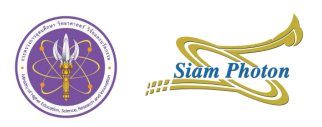

- 3x DOT displays at front of:
	- Proceeding office
	- Main plenary hall
	- Exhibitor hall
- 60" Full HD monitor
- Powered by RaspberryPi 4B
- Kiosk mode setup

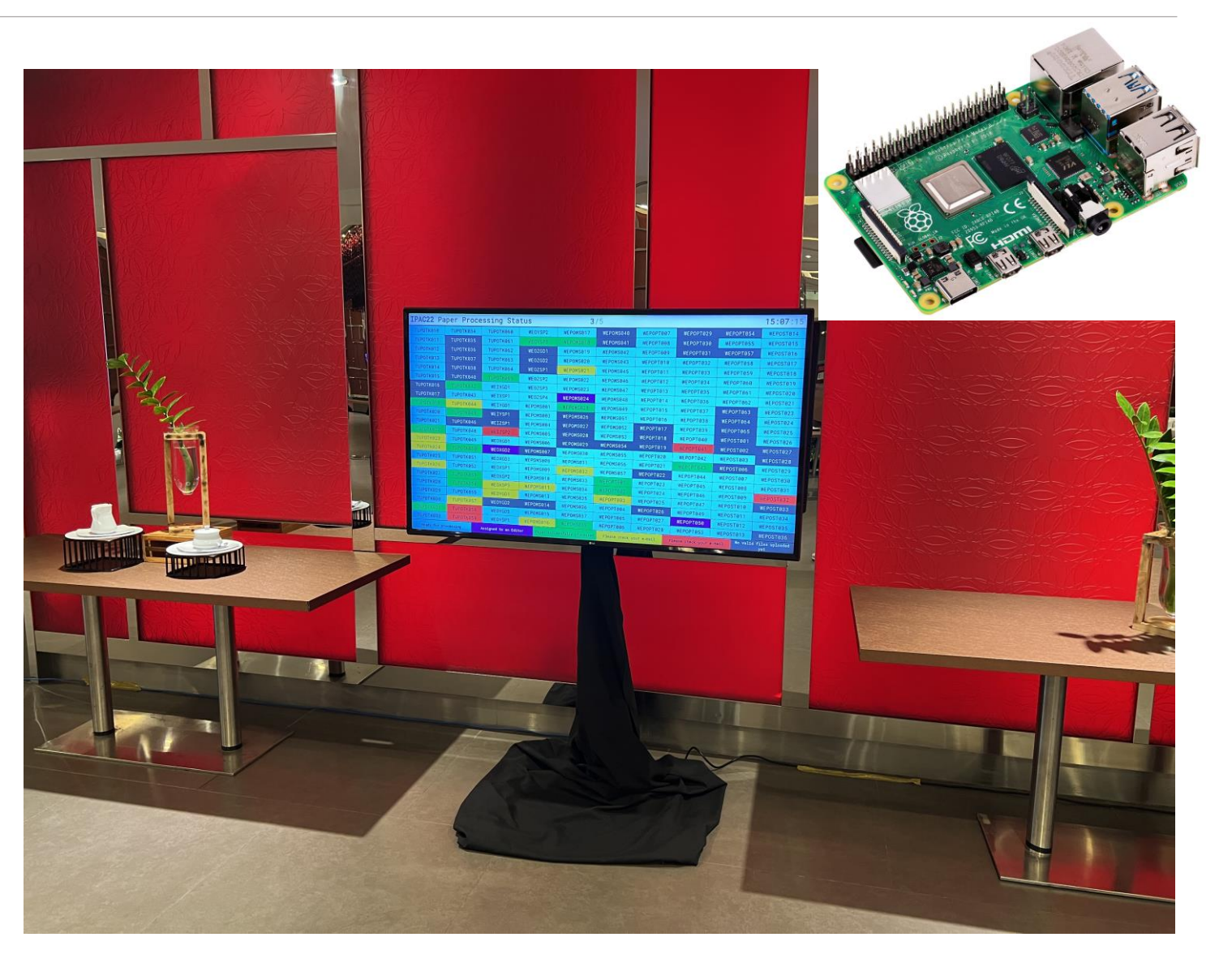

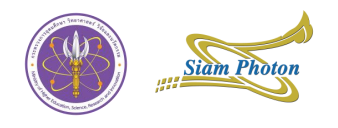

### **Manpower**

**THAI<br>SYNCHROTRON**<br>NATIONAL LAB

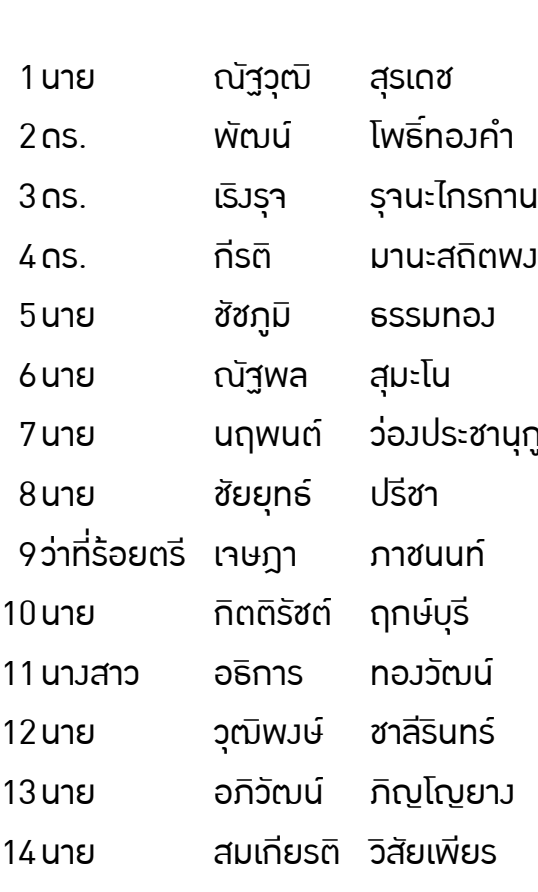

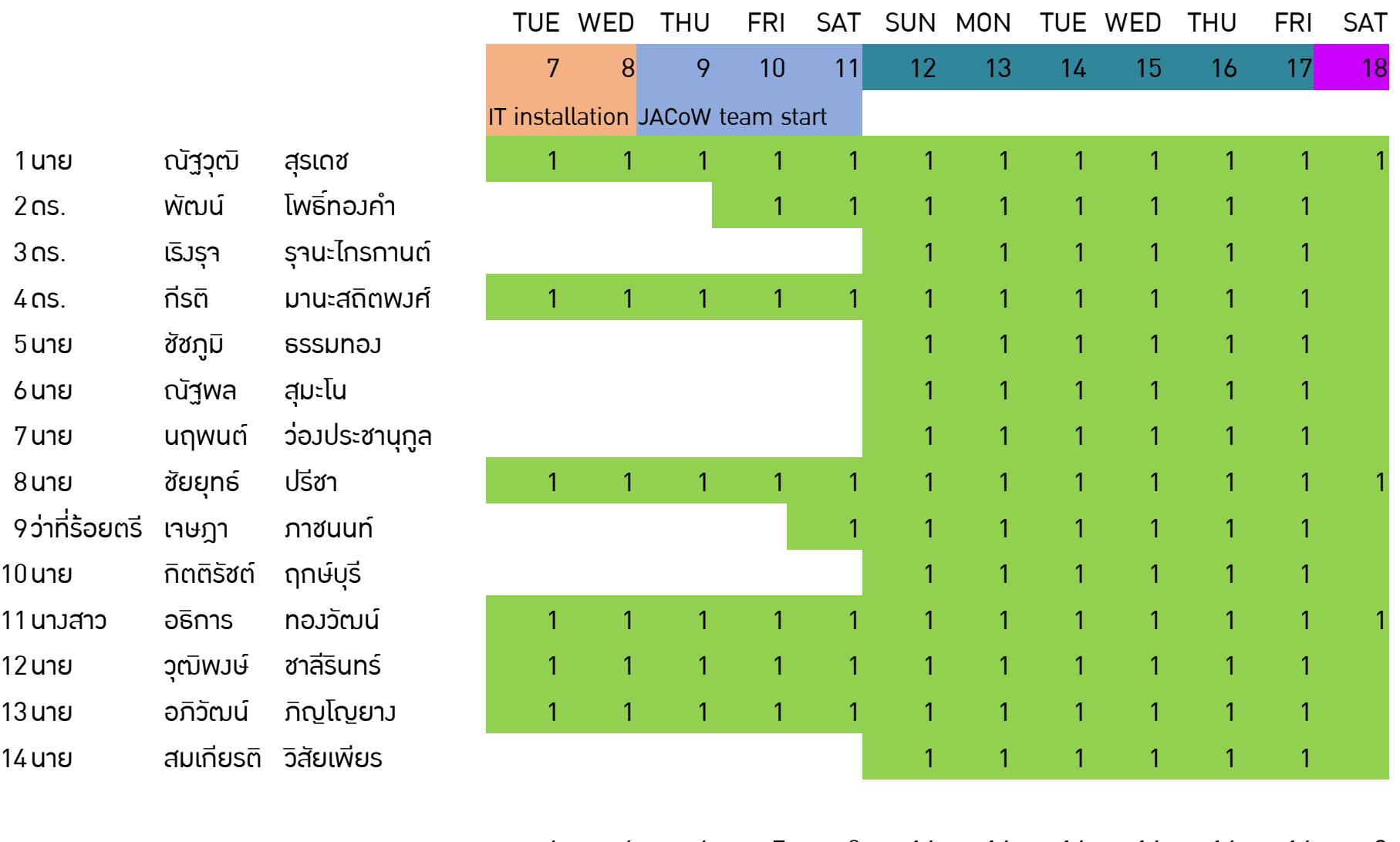

sum 6 6 6 7 8 14 14 14 14 14 14 3

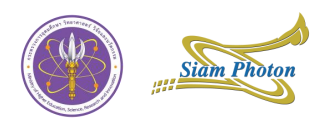

#### **Conclusions**

**Troubles**

- No any rental computer in Thailand for JACoW's minimum specifications
- No experience on SPMS system
- More workload in speaker ready room
- Got issue on spotlight signal receiver in 2<sup>nd</sup> plenary room (poor USB extension)
- Venue's WIFI controller was not stable
- Registration and payment system had more issues.

## **Considerations**

- Need spare parts of everything
- Clarify deadline of presentation file update to speaker
- Messenger group for IT team is useful (more than 2000 messages)
- RaspberryPi are practical use, stable and very save cost
- NAS made convenient, secure and fast to send files between speaker ready and plenary room
- Always leave at least an IT guy in proceeding room

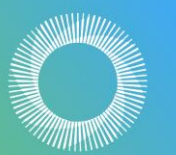

THAI SYNCHROTRON

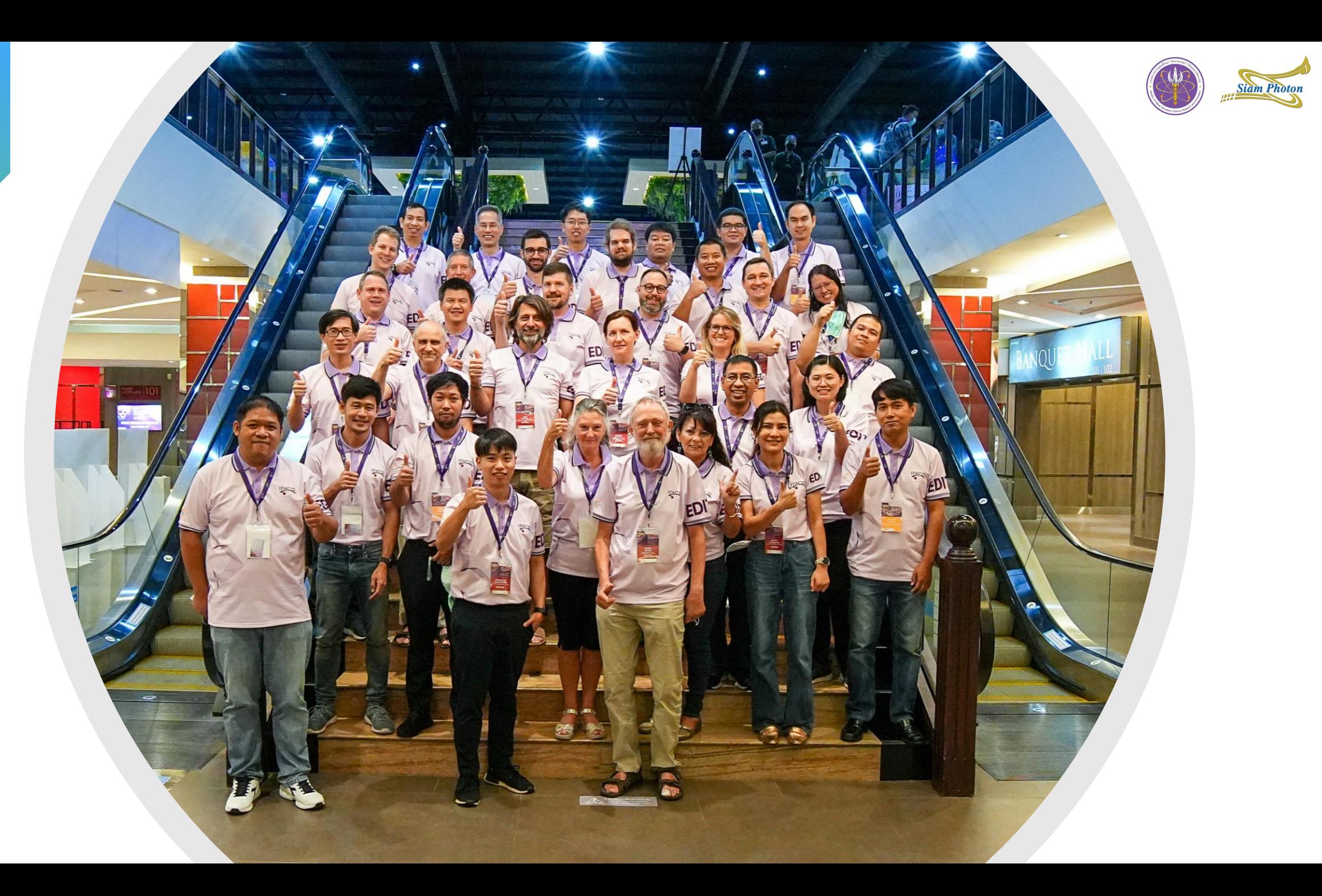

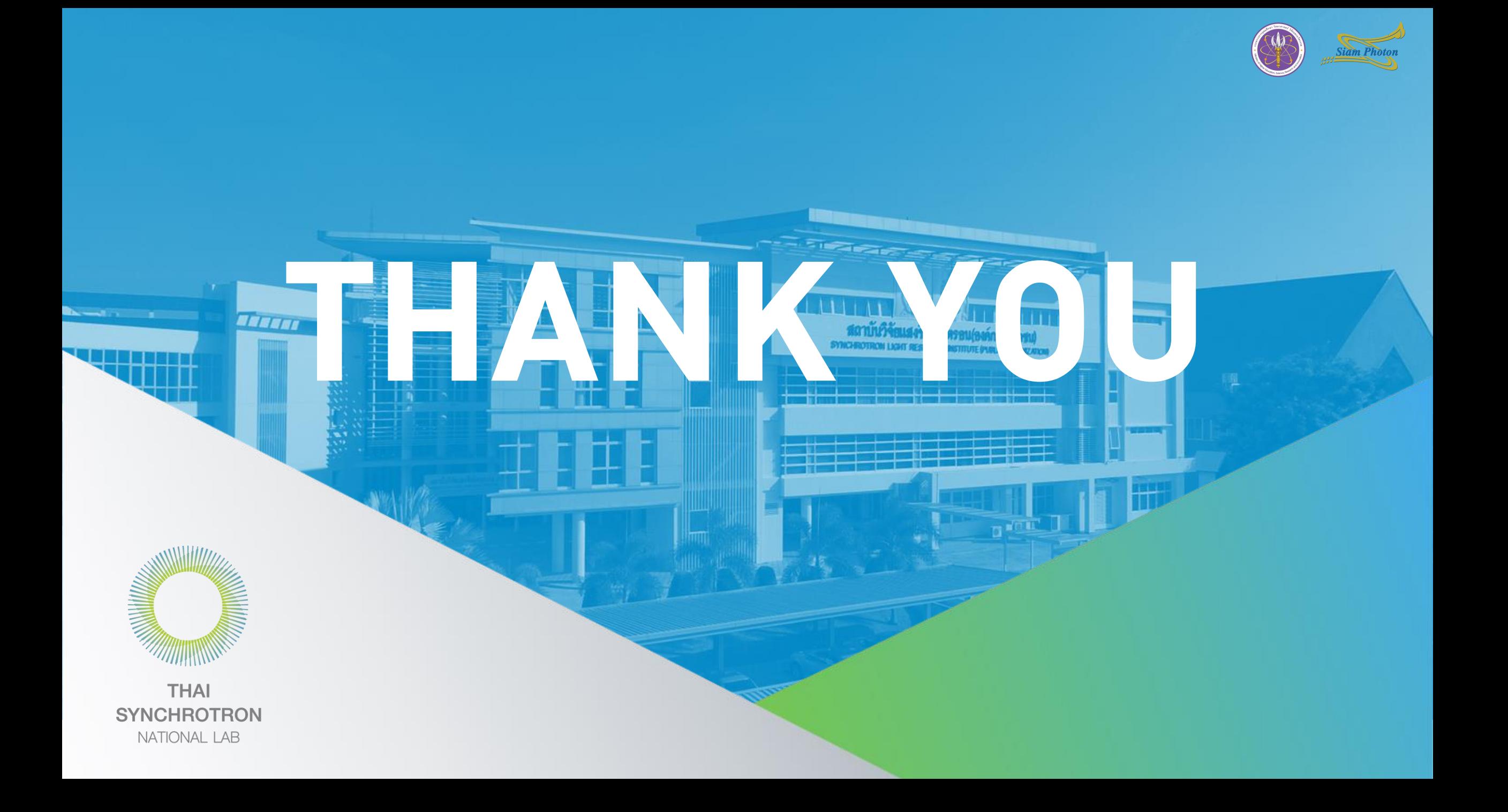